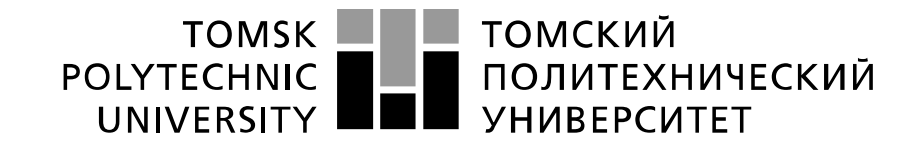

Министерство образования и науки Российской Федерации федеральное государственное автономное образовательное учреждение высшего образования «Национальный исследовательский Томский политехнический университет» (ТПУ)

Институт неразрушающего контроля Направление подготовки: *Биотехнические системы и технологии* Кафедра промышленной и медицинской электроники

#### **БАКАЛАВРСКАЯ РАБОТА Тема работы**

# **Подбор оптимального типа инсулина для использования в инсулиновой помпе**

УДК 577.175.722:616.379-009.64:615.473.92

Студент

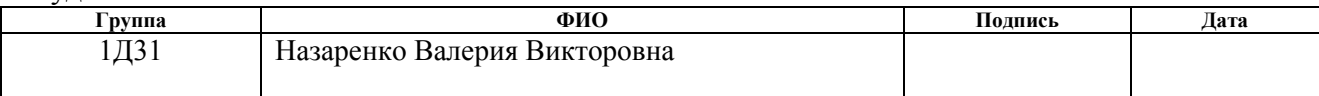

Руководителя

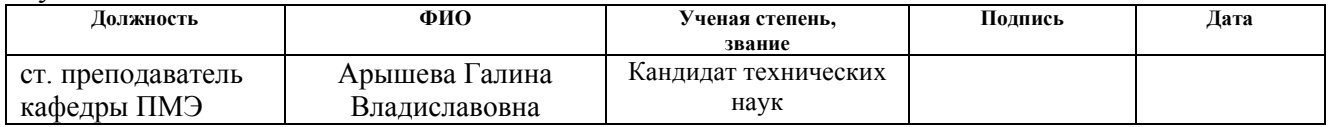

## **КОНСУЛЬТАНТЫ:**

По разделу «Финансовый менеджмент, ресурсоэффективность и ресурсоснабжение»

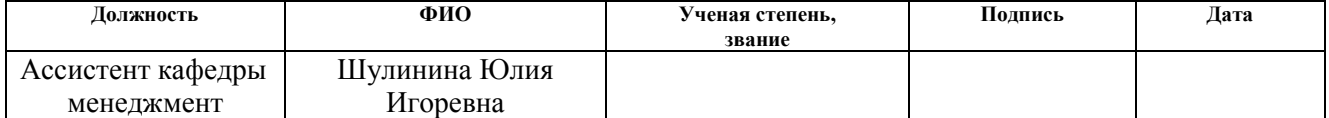

#### По разделу «Социальная ответственность»

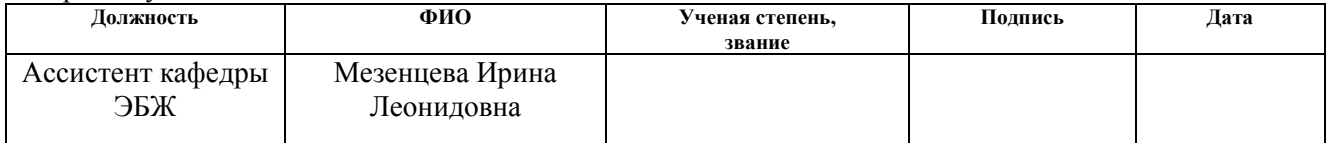

### **ДОПУСТИТЬ К ЗАЩИТЕ:**

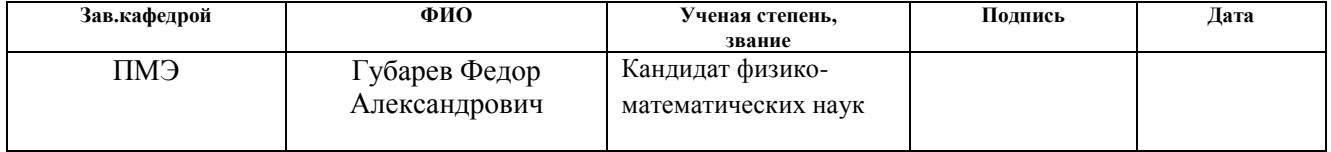

# **ПЛАНИРУЕМЫЕ РЕЗУЛЬТАТЫ ОБУЧЕНИ ПО ООП**

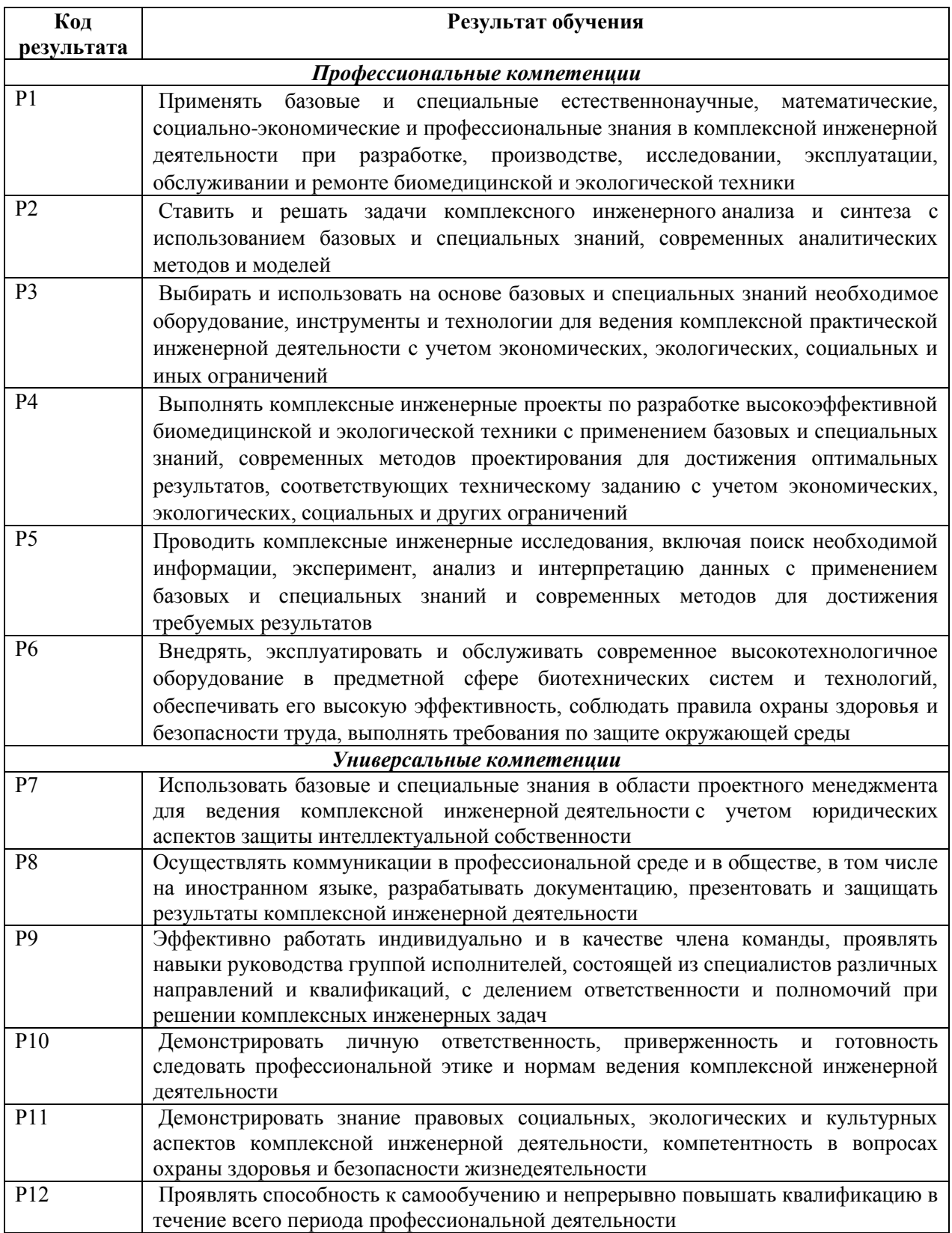

#### **Министерство образования и науки Российской Федерации**

федеральное государственное автономное образовательное учреждение высшего образования

#### **«НАЦИОНАЛЬНЫЙ ИССЛЕДОВАТЕЛЬСКИЙ**

### **ТОМСКИЙ ПОЛИТЕХНИЧЕСКИЙ УНИВЕРСИТЕТ»**

Институт неразрушающего контроля Направление подготовки - Биотехнические системы и технологии Кафедра промышленной и медицинской электроники

### УТВЕРЖДАЮ:

Зав. кафедрой

\_\_\_\_\_\_\_ \_\_\_\_\_\_\_\_\_\_ Ф.А. Губарев

(Подпись) (Дата)

#### **ЗАДАНИЕ**

#### **на выполнение выпускной квалификационной работы**

В форме:

бакалаврской работы (бакалаврской работы, дипломного проекта/работы, магистерской диссертации)

Студенту:

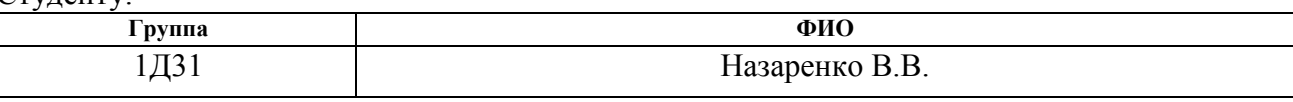

Тема работы:

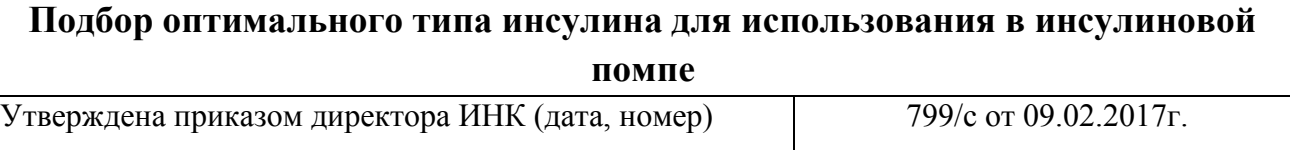

Срок сдачи студентом выполненной работы:

### **ТЕХНИЧЕСКОЕ ЗАДАНИЕ:**

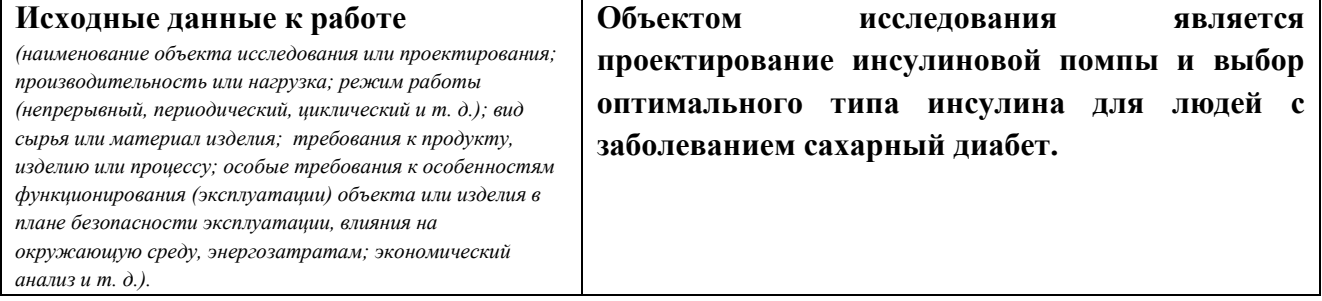

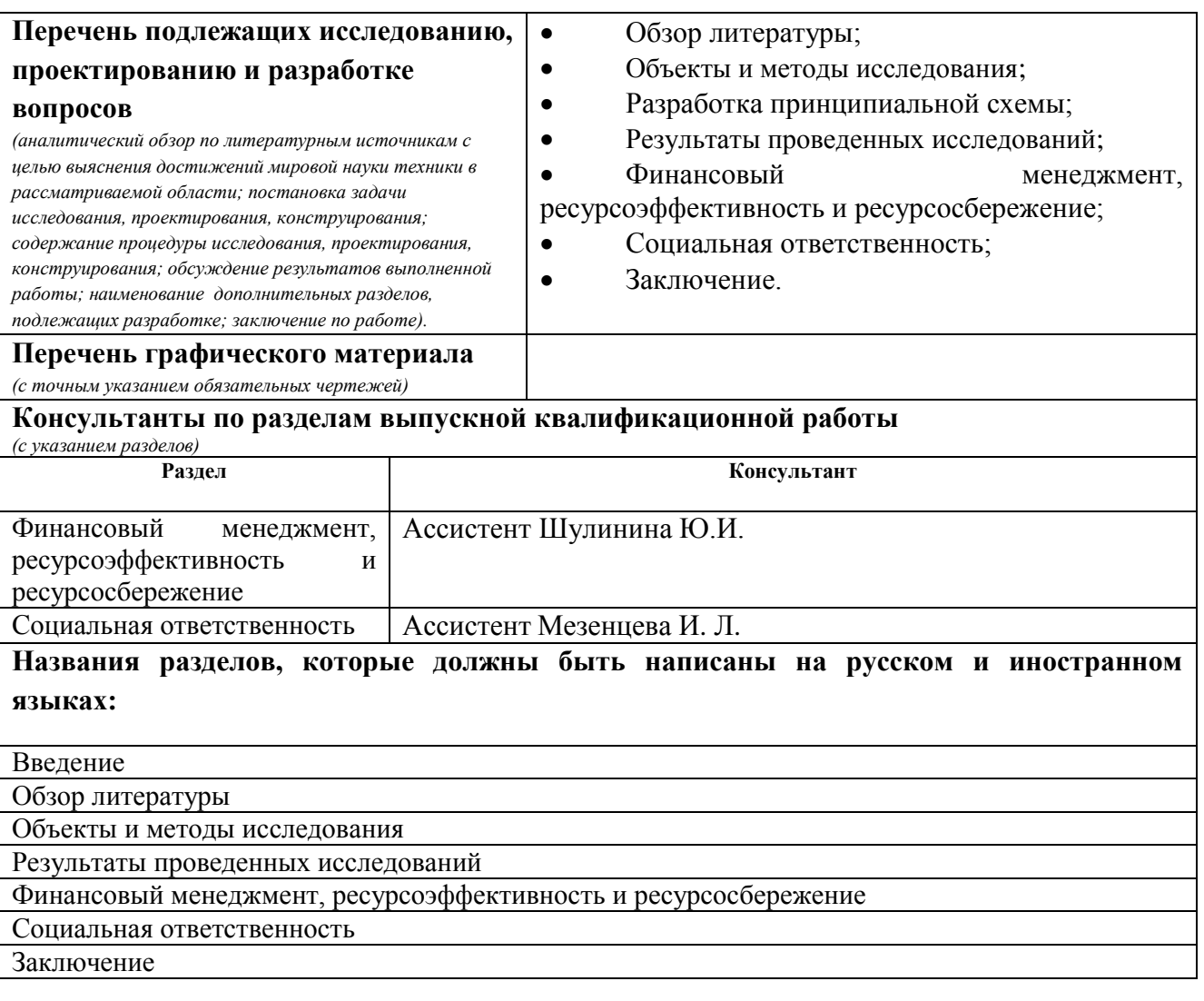

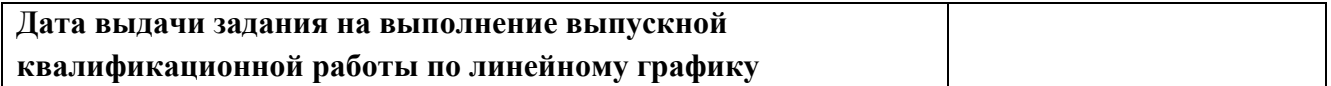

### **Задание выдал руководитель:**

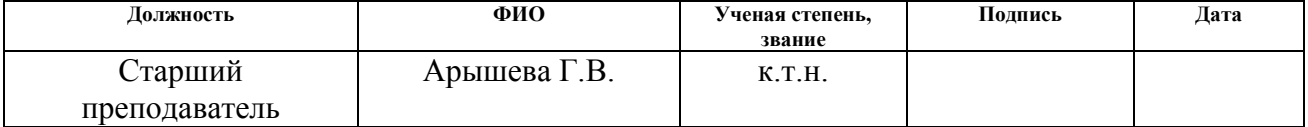

## **Задание принял к исполнению студент:**

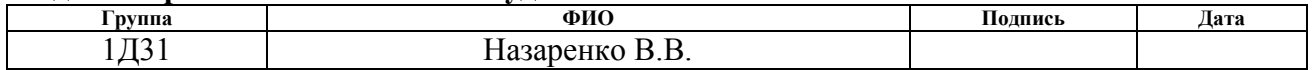

### **ЗАДАНИЕ ДЛЯ РАЗДЕЛА «ФИНАНСОВЫЙ МЕНЕДЖМЕНТ, РЕСУРСОЭФФЕКТИВНОСТЬ И РЕСУРСОСБЕРЕЖЕНИЕ»**

Студенту:

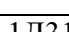

**Группа ФИО** 1Д31 Назаренко Валерии Викторовне

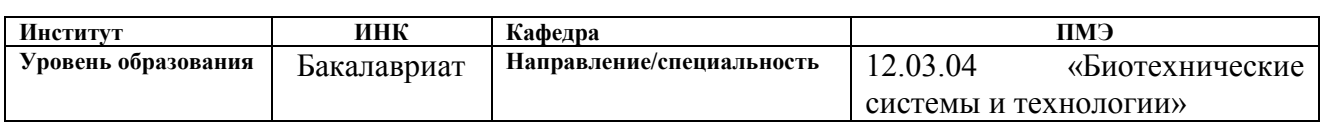

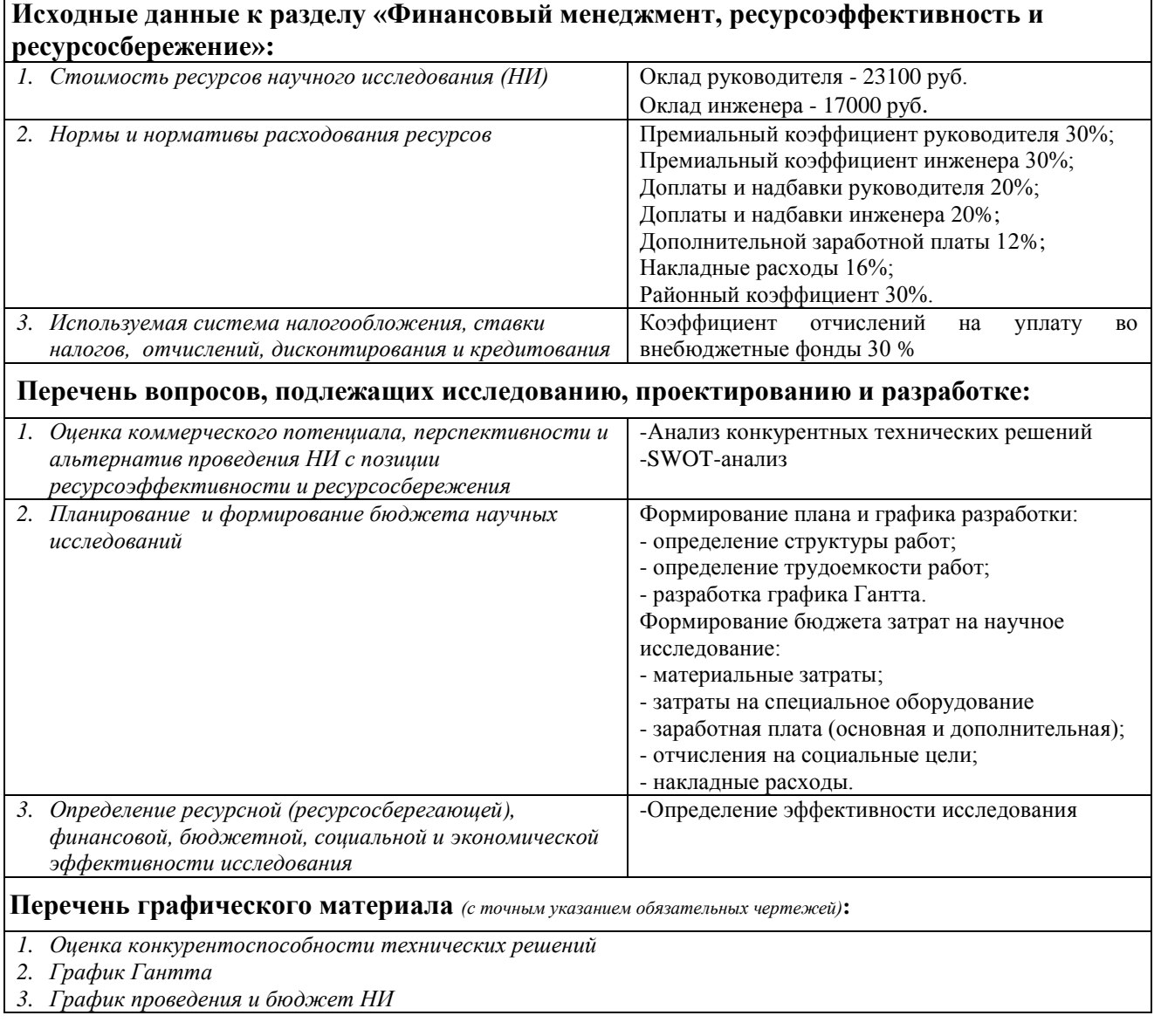

### **Дата выдачи задания для раздела по линейному графику**

## **Задание выдал консультант:**

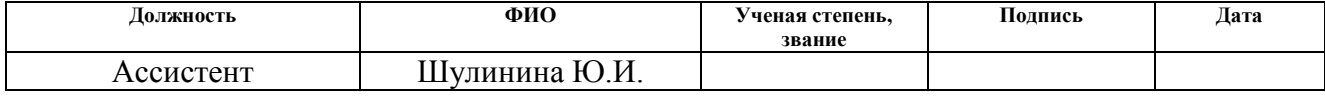

### **Задание принял к исполнению студент:**

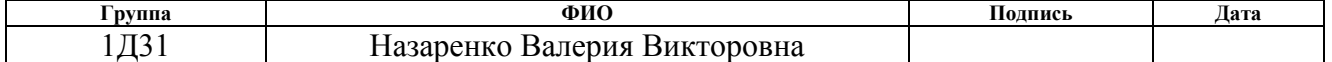

## **ЗАДАНИЕ ДЛЯ РАЗДЕЛА «СОЦИАЛЬНАЯ ОТВЕТСТВЕННОСТЬ»**

Студенту:

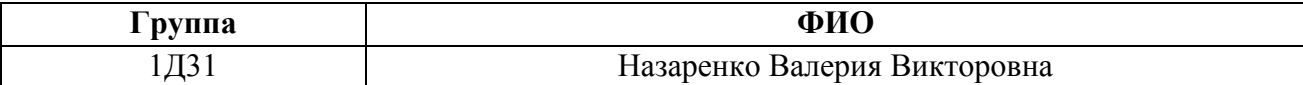

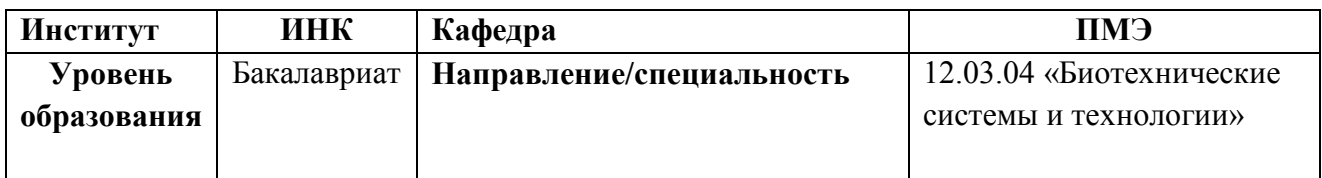

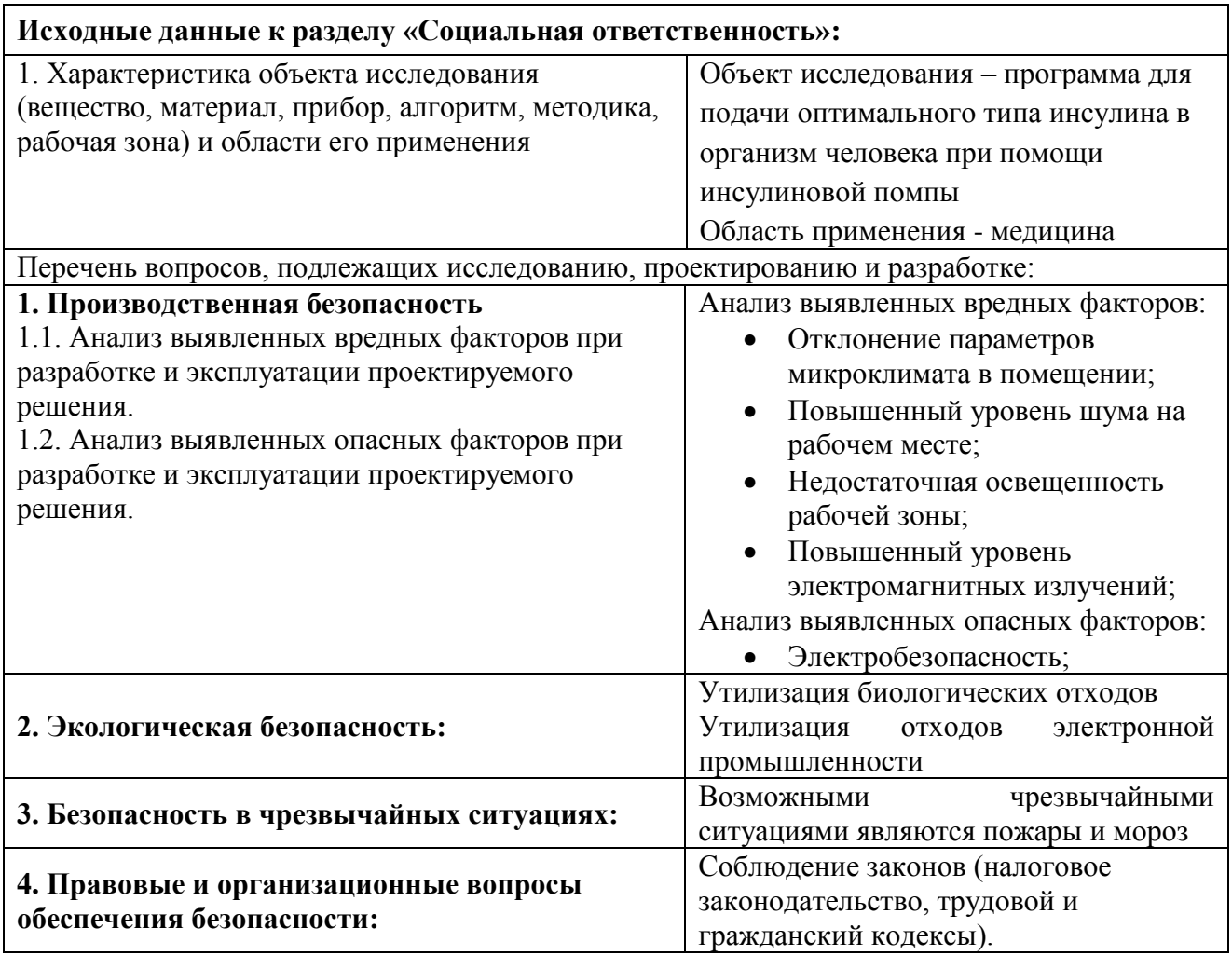

### **Дата выдачи задания для раздела по линейному графику Задание выдал консультант:**

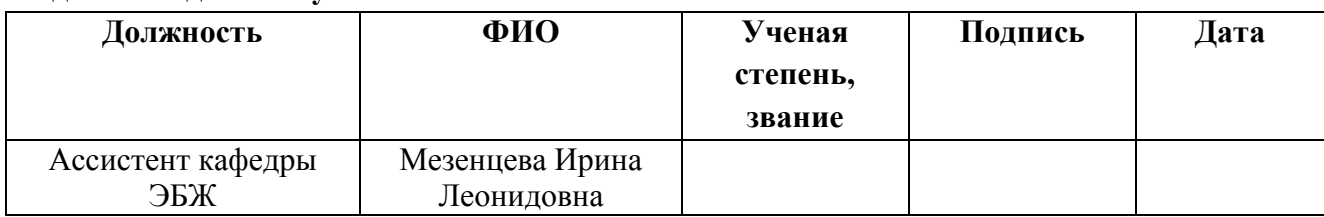

### **Задание принял к исполнению студент:**

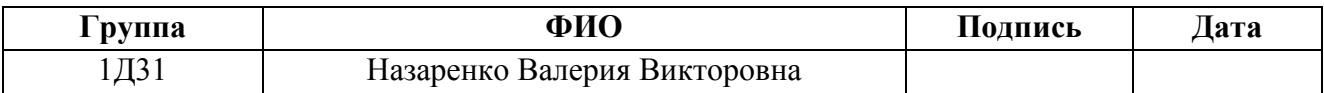

### **РЕФЕРАТ**

Выпускная квалификационная работа 64 с., 13 рис., 19 табл., 38 источников, 1 приложений.

Ключевые слова: сахарный диабет, инсулиновая помпа, базис, болюс, глюкоза, глюкометр, гипергликемия, гипогликемия, неинвазивный.

Объектом исследования является подбор оптимального типа инсулина для инсулиновой помпы и разработка программы для ввода лекарства в организм человека.

Цель работы: проектирование инсулиновой помпы и выбор оптимального типа инсулина для людей с заболеванием сахарный диабет.

В процессе исследования проводился аналитический обзор аналогов инсулина ультракороткого действия в помпе, а также проводился обзор современных видов неинвазивных глюкометров.

В результате исследования был выбран подходящий тип инсулина.

Степень внедрения: На данном момент разработка находится на начальном этапе исследований, но данной работой уже заинтересовались ООО «ЛЭМЗ-Т»

Область применения: медицина.

Экономическая эффективность/значимость работы: работа является конкурентоспособной и экономически выгодной, что подтверждено расчетами в экономической части.

В будущем планируется реализация самой инсулиновой помпы и расширенная версия программы для удобства пользования.

### **Определения, обозначения, сокращения, нормативные ссылки**

### **Подраздел «Определения»**

В данной работе применены следующие термины с соответствующими определениями.

**сахарный диабет:** Эндокринным заболеванием, которое развивается при недостаточности или отсутствии гормона поджелудочной железы – инсулина

**гипергликимия:** Повышенный уровень сахара в крови человека, свыше 16,5 ммоль/л при этом уровне может возникнуть прекоматозное состояние или кома.

**неинвазивный:** Ввод лекарства без повреждения целостности ткани.

**инсулиновая помпа:** Устройство для лечения сахарного диабета, котороС непрерывно поставляет инсулин в организм человека, что позволяет имитировать нормальную секрецию поджелудочной железы.

**трансдермально:** Через участок кожи.

**базальная доза:** Серия частого ввода инсулина в организм человека малыми дозами, для обеспечения равномерной концентрации инсулина в крови.

**болюсная доза:** Серия единичного ввода инсулина в организм человека, для снижения уровня глюкозы, получаемой с пищей.

### **Оглавление**

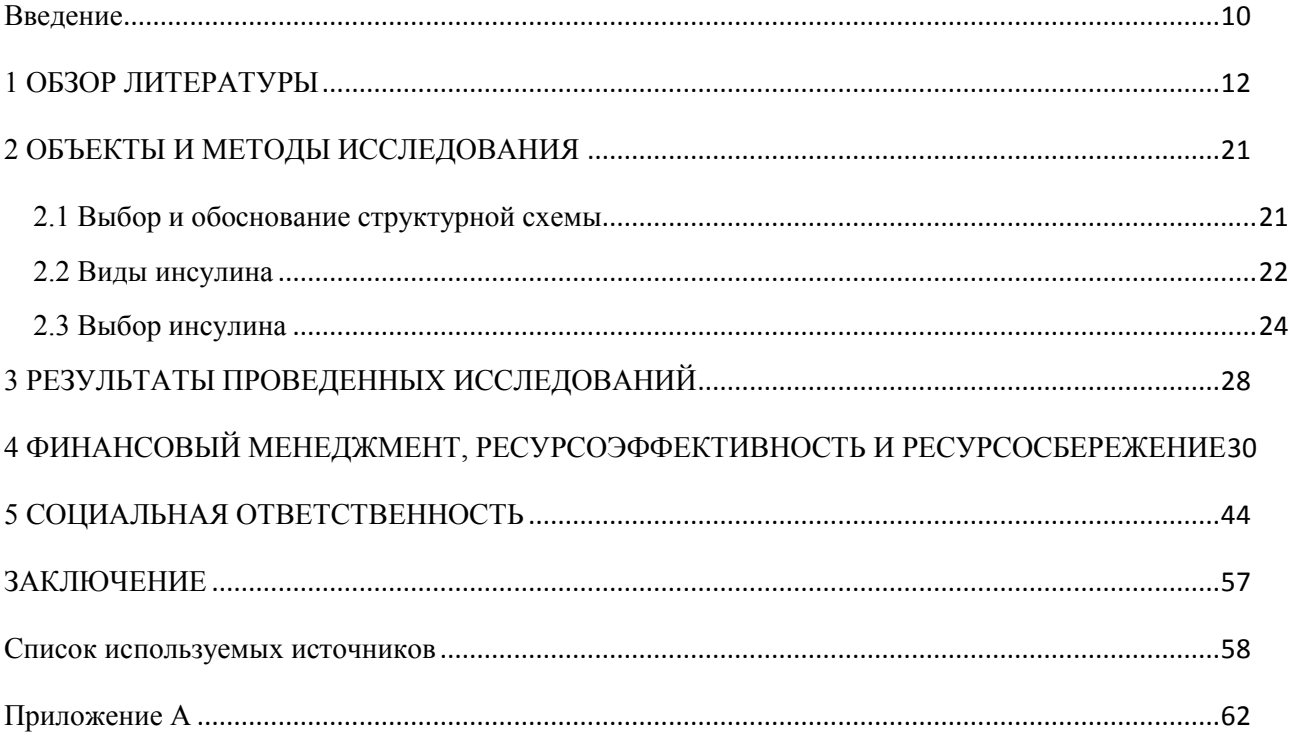

#### **Введение**

<span id="page-9-0"></span>Сахарный диабет является эндокринным заболеванием, которое развивается при недостаточности или отсутствии гормона поджелудочной железы – инсулина [1]. Инсулин является неким транспортом глюкозы, поступающей к нам из пищи, и доносящий ее до клеток организма, обеспечивая их тем самым энергией и усвоением сахара в крови. При недостаточном уровне инсулина происходит большое скопление глюкозы в организме человека, что может привести к гипергликемии [2].

#### **Типы сахарного диабета**

**Сахарный диабет I типа –** это тяжелое хроническое заболевание, при котором происходит нарушение усвоения глюкозы. Это обуславливается тем, что по каким-то причинам гибнут бетта-клетки поджелудочной железы, которые и помогают вырабатывать гормон инсулин. Первым типом чаще всего болеют дети или подростки. По современным представлениям, это заболевание связанно с вирусной инфекцией, плохой работой иммунной системы или же по наследственным причинам. Стоит отметить, что по наследству передается не сам диабет первого типа, а лишь предрасположенность к нему [2].

**Сахарный диабет II типа** – хроническое заболевание, связанное с нарушением углеводного обмена и развитии высокого уровня сахара в крови. Хотя в этом случае поджелудочная железа продолжает вырабатывать инсулин, но клетки организма не могут правильно реагировать или их чувствительность к инсулину снижена. В следствии чего глюкоза не может усвоится в тканях и скапливается в крови. Склонны к этому заболеванию люди после 30-40 лет с имеющимся избыточным весом [2]. При бездействии с данным типом заболевания может снизится и сама выработка инсулина, так как длительное воздействие высокого уровня глюкозы в крови пагубно действуют на беттаклетки, которые его вырабатывают.

Статистика заболеваемости диабетом в мире становится все печальнее, за 2016 год более 422 миллиона человек во всем мире страдают от диабета.

Более 80% смертей от диабета происходят в странах с низким и средним уровнем дохода. Врачи диагностируют, что к 2030 году, диабет станет 7й причиной смерти во всем мире [3].

Образ жизни людей с диагнозом сахарный диабет обременён контролем уровня глюкозы в крови и постоянными инъекциями инсулина, который помогает поддерживать жизнедеятельность человека, а также помогает бороться с болезнью. Проблема такого образа жизни в том, что не всегда удается вовремя вколоть необходимую дозу инсулина и не забываем о том факторе, что постоянные повреждения целостности тканей, что впоследствии может вызвать заражения и оставить на теле неприятные шрамы.

С данной проблемой решили бороться с помощью инсулиновых помп, но проблема заключена в том, что данный спасительный прибор может позволить себе не каждый, ведь данный тип аппаратов выпускается за границей, и российских аналогов пока нет.

Целью работы является проектирование инсулиновой помпы и выбор оптимального типа инсулина для людей с заболеванием сахарный диабет.

Для достижения поставленной цели в работе были рассмотрены следующие задачи:

- 1. Анализ разновидностей приборов для введения инъекций.
- 2. Выбор оптимального вида инсулина для введения в организм человека, страдающего сахарным диабетом.

3. Составление алгоритма программы, для корректного ввода инсулина.

4. Написание программы на микроконтроллере STM32F4.

### **1 ОБЗОР ЛИТЕРАТУРЫ**

#### <span id="page-11-0"></span>**1.1 Инсулиновая помпа**

В настоящее время люди делятся на несколько типов, одни предпочитают делать инъекции с помощью обычных шприцов, другие за счет шприц-ручек, ну а третьи рискнули перейти на инсулиновую помпу. Отличительной особенностью инсулиновой помпы является то, что она вводит инсулин в организм человека непрерывно, в отличии от предыдущих вариантов и есть возможность ввода гормона малыми дозами (0,01 ммоль/л) [4].

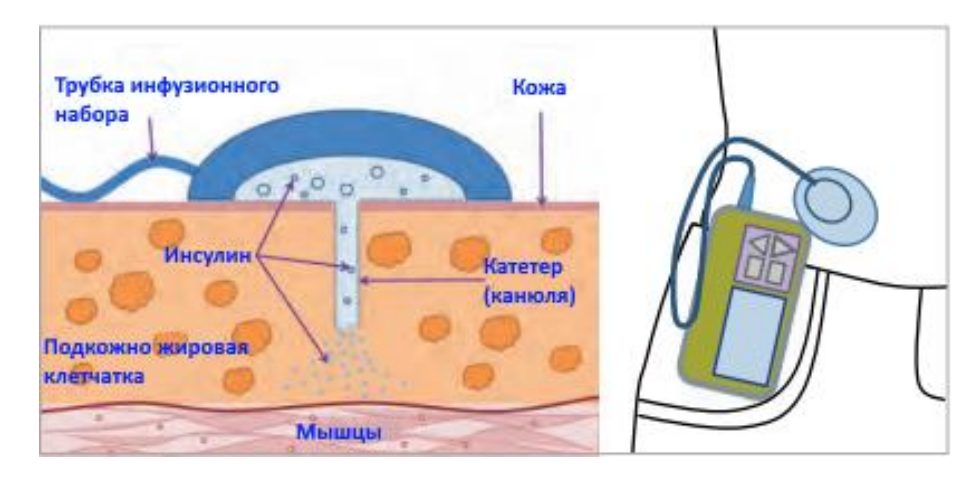

Рисунок 1 - Крепление инсулиновой помпы [5]

Устройство крепится на тело человека (рисунок 1). Лекарство подается насосом через инфузионную трубку, а игла - катетер, которая вводится в подкожно жировую прослойку, транспортирует гармон - инсулина в тело человека, где он рассасывается в кровотоке.

Инсулиновая помпа предназначена для того, чтобы возмещать работу поджелудочной железы человека. Для этого необходимо вводить инсулин в двух режимах – болюсном и базальном. Необходимо еще учесть то, что скорость восприятия организмом базального инсулина зависит от времени суток.

Современные помпы оснащены несколькими типами программ, где можно выставить режим ввода базального инсулина, меняя при этом скорость подачи. Перед едой, обязательно необходим ввод болюсной дозы препарата,

это осуществляется непосредственно самим пользователем. Также есть возможность добавить разовую инъекцию, при повышенном уровне сахара в крови [6].

### **1.2 Основные характеристики инсулиновой помпы.**

 Высокая точность дозирования и маленький шаг. Набор болюсной дозы в современных помпах происходит с шагом 0,1 ЕД, в то время как шприц-ручки имеют цену деления 0,5 – 1,0 ЕД. Скорость введения базального инсулина можно варьировать от 0,025 до 0,100 ЕД в час.

 В пятнадцать раз уменьшается количество проколов, так как инфузионная система требует смены 1 раз в 3 дня.

 Инсулиновая помпа позволяет рассчитать дозировку болюсного инсулина. Для этого больной должен определить свои индивидуальные параметры (чувствительность к инсулину в зависимости от времени суток, углеводный коэффициент, целевой уровень глюкозы) и ввести их в программу. Далее система вычисляет необходимую дозу болюсного инсулина в зависимости от результатов измерения сахара в крови перед приемом пищи и того, сколько планируется употребить углеводов.

 Возможность настройки инсулиновой помпы таким образом, чтобы болюсная доза препарата вводилась не одномоментно, а была распределена во времени. Эта функция необходима, если диабетик употребляет медленно усваиваемые углеводы или при продолжительном застолье.

 Постоянный мониторинг концентрации сахара в режиме реального времени. Если глюкоза превышает допустимые пределы, то помпа сообщает об этом пациенту. Самые новые модели могут варьировать скорость введения препарата самостоятельно, чтобы привести уровень сахара к норме. Например, при гипогликемии инсулиновая помпа прекращает подачу препарата.

 Ведение журнала данных, их хранение и перенос на компьютер для анализа. Инсулиновые помпы обычно сохраняют в своей памяти данные за

последние 1-6 месяцев о том, какие были введены дозы инсулина, и какое было значение глюкозы в крови [7].

В основном помпы заправляются инсулином короткого действия, а лучше ультракороткого действия, это экономично и эффективно.

### **1.3 Глюкометр**

Глюкомет – прибор для наблюдения уровня сахара в крови [8]. Он очень компактный и удобен в применении, что позволяет пациенту наблюдать за уровнем глюкозы в крови в любое время. Пользоваться глюкометром легко, ведь он не требует специальных знаний в применении и может использоваться дома или в любом другом месте при необходимости. Отслеживать уровень сахара в крови необходимо не меньше трех раз в день.

Для измерения сахара в крови можно применить несколько видов глюкометров:

- 1 Электрохимический
- 2 Фотометрический
- 3 Рамановский

Электрохимический метод представляет собой наиболее распространённое и современное устройство определения глюкозы. Для этого необходимо поместить каплю крови на специальную полоску прибора, после чего на экране глюкометра будет выдан результат [8].

Фотометрический метод измерения считается устаревшим и неудобным в наше время среди большого разнообразия других способов определения уровня глюкозы. В данном глюкометре используются тест-полоски, помещая капиллярную кровь на тест-полоску мы можем наблюдать через некоторый промежуток времени изменение цвета, это происходит из-за избытка сахара в крови [8].

Рамановский метод реализуется за счет лазера встроенного в глюкометр, который сканирует поверхность кожи и выдает результат измерения. На

сегодняшний день такой прибор еще не доступен для массового использования, так как проходит стадию доработки [8].

Первые два метода относятся к инвазивным глюкометрам, на сегодняшний день они считаются наиболее точным, но они имеют свои недостатки в применении. Во–первых, применение инвазивных глюкометров требует использование специальных тест–полосок запасы, которых время от времени необходимо пополнять. Во–вторых, определение сахара таким прибором порой затруднительно и некомфортно в некоторых жизненных ситуациях. В-третьих, это больно и есть риск заражения каким-либо заболеванием через кровь.

На сегодняшний день, большинство диабетиков переходят на более удобную и безболезненную процедуру выявления сахара в крови за счет неинвазивного глюкометра. Он определяет уровень глюкозы в плазме крови пациента с помощью инфракрасного излучения. Устройство представляет собой клипсу, которая крепится на мочку уха и при получении информации передает ее на глюкометр. Устройство бесконтактное и не требует специальных тест-полосок, игл и ланцетов. Плюс ко всему, данный прибор имеет погрешность не больше 15 процентов.

Так же нашей целью является улучшение помпы. Неинвазивный глюкометр мог бы облегчить жизнь диабетикам. Он бы избавил их от постоянных проколов пальца, для определения глюкозы, и избавил бы от расчета дозы инъекции, так как информация сразу бы шла на микропроцессор, который в свою очередь подсчитал бы нужную дозу.Существует несколько типов измерений неинвазивным глюкометром:

- Оптический;
- Электромагнитный;
- Ультразвуковой;
- Термальный;

Рассмотрим несколько популярных моделей неинвазивных глюкометров. Каждый прибор имеет свои отличительные способности, как по цене и форме, так и по принципу определения глюкозы.

**Омелон А-1 или Омелон В2.** Прибор Омелон (рисунок 2) больше напоминает танометр, но тем не менее производители убеждают нас в том, что он может производить целых три измерения сразу: уровень глюкозы в крови, артериальное давление и пульс.

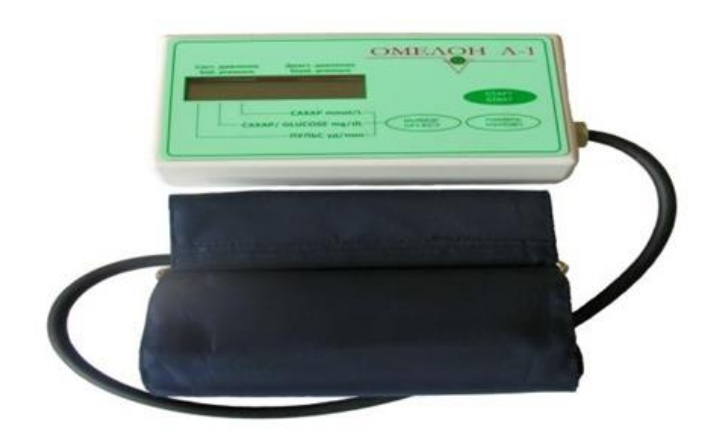

Рисунок 2 – Неинвазивный глюкометр Омелон А-1 [9]

Разработка принадлежит русской компании «Омелон» совместно с учеными университета им. Баумана и Российской академии наук. Производитель – Воронежский ОАО «Электросигнал». Разработчики предупреждают, что прибор предназначен только для здоровых людей и больных диабетом 2го типа [9]. Принцип работы этого глюкометра разработчики решили оставить в секрете.

Принцип же определения глюкозы основан на тонусе сосудов. Известно, что глюкоза является энергетическим материалом клеткам мышечной ткани, в том числе и сосудов. Тонус сосудов зависит от количества глюкозы и инсулина. Пульсовой волной прибор измеряет артериальное давление, сначала измерения проводятся на левой руке, потом на правой. В последствии чего рассчитывается количество глюкозы в крови. Результат измерения выводится на экран глюкометра. Глюкометр оснащен сверхчувствительными датчиками давления и

процессором, которые более точно определят уровень артериального давления, чем другие тонометры. Все это, якобы, помогает следить за здоровьем пациента [10].

Технические характеристики:

Размер аппарата 155\*100\*45 мм, вес 0,5кг без источника питания. Диапазон измерения АД – от 0 до 180 мм рт. Ст. для детей и 20 – 280 мм рт. ст. для взрослых. Глюкозу измеряет в диапазоне от 2 до 18 ммоль/л, погрешность в пределах 20% [9].

Стоимость аппарата составляет 6900 тыс. руб.

Так же проведен опрос, среди пользователей Омелон: 7 из 10 плохо отзываются о работоспособности данного прибора. Один из пациентов жаловался на то, что прибор приходилось чинить четыре раза за год гарантийной службы. Так же показания о сахаре в крови часто расходятся с действительными, что вынуждает пользователя к частой калибровке прибора. Но это еще не самое страшное, с чем могли столкнуться диабетики, из-за того что прибор порой не точно указывает уровень сахара в крови, одни из пациентов поплатился за это комой, оказалось сахар в его крови превышал 33 моль. Обращаем ваше внимание на то, что по документам сказанно, что Омелон – автоматический измеритель артериального давления, нигде не сказано, что это прибор относится к глюкометрам [10].

Анализируя полученную информацию по аппарату, можно сделать вывод, что такой прибор не то, что неудобен в применении, так как он обладает большими габаритами и весьма значительной массой, прибор не подразумевает мобильность оборудования. Так же использование шлангов крайне неудобно, по опросу пользователей, мы выяснили, что они часто перекручиваются и портятся. И это мы не берем во внимание погрешность измерения и то, что данный прибор сомнительно выявляет глюкозу. Вдобавок, он очень дорогой, если учесть, что правильно он может измерять только давление.

**Gluco Track.** Глюкометр Gluco Track (рисунок 3)принадлежит разработке израильских ученых совместно с компанией Integrity Applications.

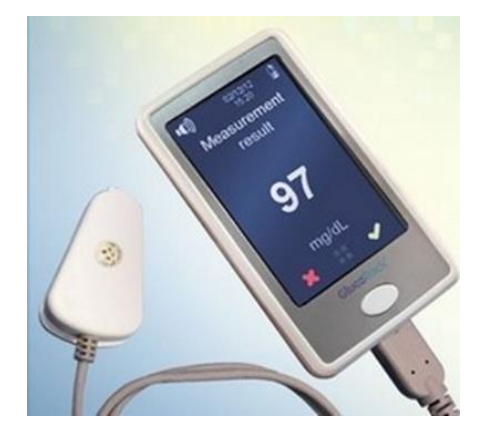

Рисунок 3 – Неинвазивный глюкометр Gluco Track [10]

Отличительной особенностью глюкометра является то, что он производит измерения по специально запатентованной технологии, которая включает в себя три метода: электромагнитное, ультразвуковое и термальное исследование. Ранее эти технологии использовались по отдельности в различных аппаратах, однако, ни один из них не мог дать точности и надежности в результатах. Но с возможностью комбинирования этих методов, мы можем быть уверены в результатах на 100%.

Глюкометр прошел клинические испытания в Медицинском Центре имени Моше Сороки, в 92 экспериментальных измерений из 100 полученные данные соответствовали международной норме точности [11].

Прибор получил маркировку ЕС, что означает признание качества и разрешение на продажу на рынке Европейского Союза. В скором времени продажа будет осуществляется в Европе. А там, возможно, и до России доберется [11].

Глюкометр Gluco Track подобен мобильному телефону. Он небольшого размера, данные о глюкозе в крови отображаются на дисплее, имеет USB-порт, что позволяет заряжать устройство от сети, а так же синхронизировать его с компьютером. Данные он получает за счет датчика-клипсы, которая крепится на мочку уха. Прибором могут пользоваться сразу три человека, для этого

предусмотрены датчик-клипсы разного цвета. Он не требует дополнительных затрат на материалы [10].

Недостатки: Датчик-клипса прибора рассчитана лишь на полгода, скорее всего, их нужно будет заказывать отдельно у производителей. Для точности и надежности аппарата необходимо раз в месяц проходить калибровку прибора, можно и в домашних условиях с помощью традиционного глюкометра. Также немаловажным является и заоблачная цена этого аппарата, которая составляет более 200 000 рублей [10].

**Симфония tCGM.** Неинвазивный глюкометр разработанн американскими учеными совместно с компанией Echo Therapeutics (рисунок 4) [8].

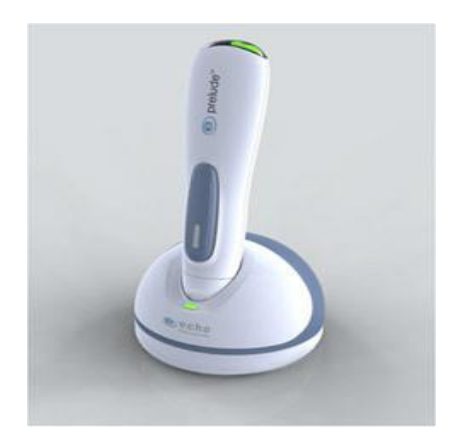

Рисунок 4 – Неинвазивнй глюкометр Симфония [8]

Его отличительной особенностью является то, что данные о сахаре он получается за счет трансдермального измерения (рисунок 5). Для постоянного мониторинга своего здоровья необходимо перед применением обработать участок кожи. Это делается специальной системой Прелюдия (Prelude SkinPrep System), которая убирает слой ороговевшей кожи (0,01мм) для лучшей электропроводности выбранного участка тела для последующего закрепления сенсора. Когда предварительная процедура будет выполнена, следует максимально плотно закрепить сенсор. Информацию он будет считывать с межклеточной жидкости и затем определять уровень глюкозы. Процедура совершенно безболезненна и не предоставляет ни какого дискомфорта

пациенту. Данные о глюкозе будут передаваться через некоторое время на телефон каждые 15-20 минут [12].

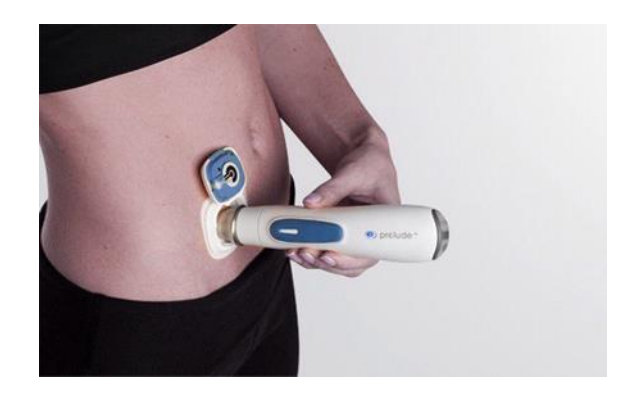

Рисунок 5 – Неинвазивный глюкометр Симфония [8]

Клинические испытания были проведены в 2011 году специалистами в США. Участники эксперимента подтверждают безболезненность процедуры и то, что на теле не остается раздражений и покраснений от датчика. Точность прибора составляет 94,4%, что в принципе допускается для массового применения [12].

И все бы вроде хорошо и прекрасно, но информации о стоимости и фактических продаж нигде нет. Также неизвестен срок годности сенсора, возможно, он может работать только сутки или двое, следовательно, пациенту в скором времени придется заменять датчик, и сколько это будет стоить, тоже не известно. По данным социального опроса, многие не решились бы использовать данный вид неинвазивного глюкометра из-за масса габаритности прибора.

Данный метод улучшил бы нашу инсулиновую помпу и облегчил бы жизнь людям с диагнозом сахарный диабет. Но на данном этапе это всего лишь разработки, и точность данного метода не доказана. Но это не мешает нам опробовать ее в дальнейшем и может где-то исправить ошибки предыдущих исследователей.

### **2 ОБЪЕКТЫ И МЕТОДЫ ИССЛЕДОВАНИЯ**

### <span id="page-20-1"></span><span id="page-20-0"></span>**2.1 Выбор и обоснование структурной схемы**

Помпа состоит из следующих частей (рисунок 6):

- Насос, подающий инсулин в комплексе с системой управления.
- Картридж, находящийся внутри помпы (резервуар для инсулина). Менять инфузионную систему нужно каждые 3 дня.
- Сменный набор для инфузии, состоящий из канюли для подкожного введения и нескольких трубок для соединения ее с резервуаром.
- Элементы питания.

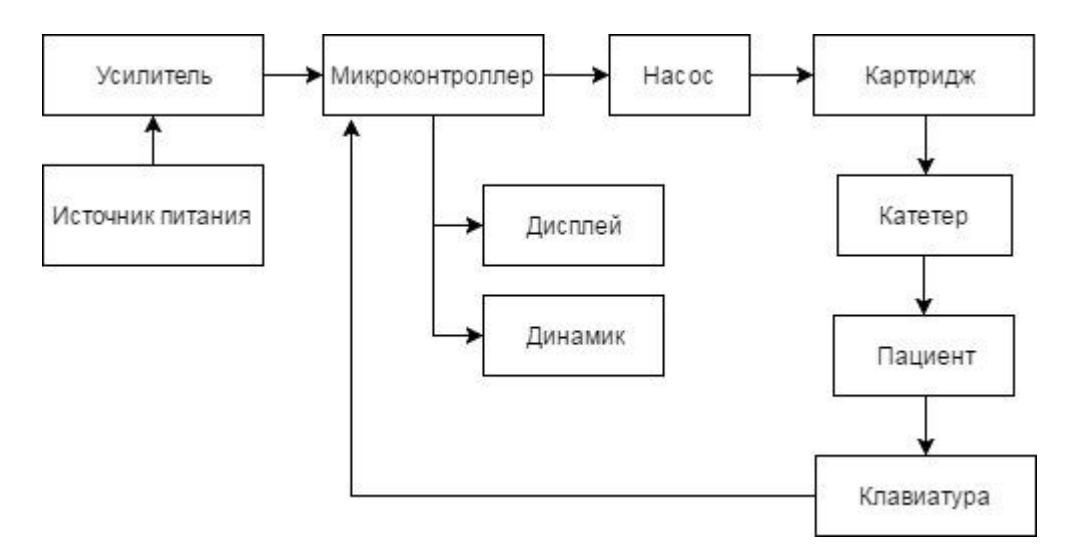

Рисунок 6 - Структурная схема инсулиновой помпы

**Принцип работы помпы.** Данный прибор содержит в себе инсулиновую помпу и неинвазивный глюкометр. Всю систему питает батарея типа АА (1,5 В). Для обеспечения нужного напряжения микроконтроллера, который работает от 3,3В. Насос по сигналу микропроцессора, подает инсулин в катетер (через него уже в тело человека) из резервуара инсулина (картридж). Микропроцессор в свою очередь зависит от следующих параметров: от показаний глюкометра и от требований человека, передаваемых за счет

клавиатуры; так же он отображает текущее состояние пациента на дисплей и, при необходимости, подает звуковой сигнал.

#### **2.2 Виды инсулина**

<span id="page-21-0"></span>Существует несколько типов гормона – инсулина, применяемого в лечении сахарного диабета 1 и 2 типов. В работе будут рассмотрены все используемые типы инсулина с целью выбора подходящего для непрерывного ввода лекарства в организм человека при использовании инсулиновой помпы.

Для контроля постпрандиальной гипергликемии длительное время использовался человеческий инсулин короткого действия, что создавало некий дискомфорт в применении и его отдаленными характеристиками от идеального физиологического инсулина (постпрандиальная гипергликемия – это повышение сахара в крови, после приема пищи свыше 10 ммоль/л). Начало действия медленное - 30-45 минут после введения, продолжительность действия слишком велика - 6-8 часов, что приводит к высокому риску развития поздних эпизодов постпрандиальной гипогликемии (рисунок 7).

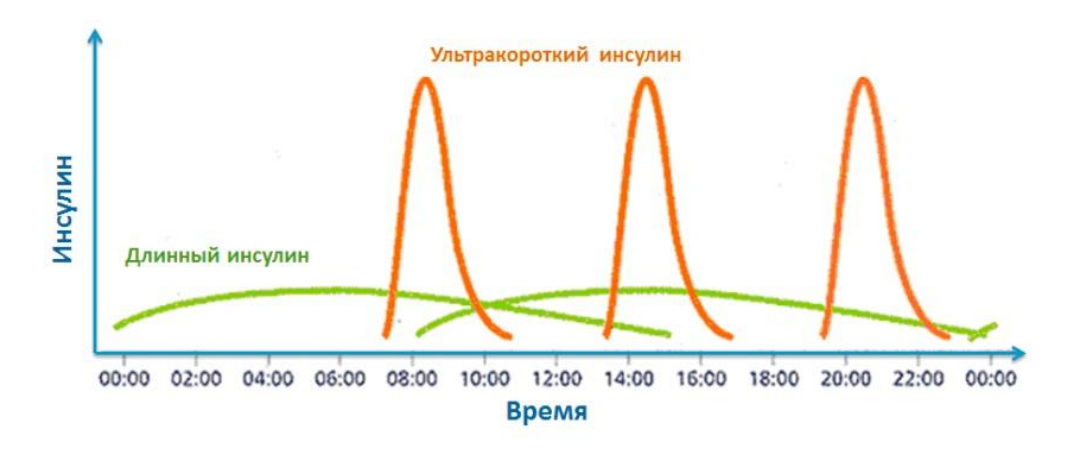

Рисунок 7 - Пики действия инсулина [13]

Кроме того, в коротком инсулине содержится достаточное количество ионов цинка, что существенно задерживает процесс всасывания инсулина в кровоток. Так как в циркуляции инсулин представлен только в виде мономеров, которые являются биологически активной формой, поэтому от момента инъекции инсулина до начала его действия необходимо время для диссоциации

тетра- и гексамеров до мономеров [14]. Из-за этих многочисленных и весомых недостатков инсулина короткого действия было создано новое поколение препаратов – инсулин ультракороткого действия [15].

Инсулин здорового человека поступает сразу в кровь и начинает действовать без каких-либо задержек, достигая максимального пика за минимальный промежуток времени. Наша задача как можно ближе приблизиться к работе здоровой поджелудочной железы (рисунок 8). Для того чтобы добиться поставленной цели, в разрабатываемой нашей научной группе инсулиновой помпе будет применяться инсулин ультракороткого действия базальными дозами (рисунок 9) (базальная доза – это серия частого ввода инсулина в организм человека малыми дозами, для обеспечения равномерной концентрации инсулина в крови [13]).

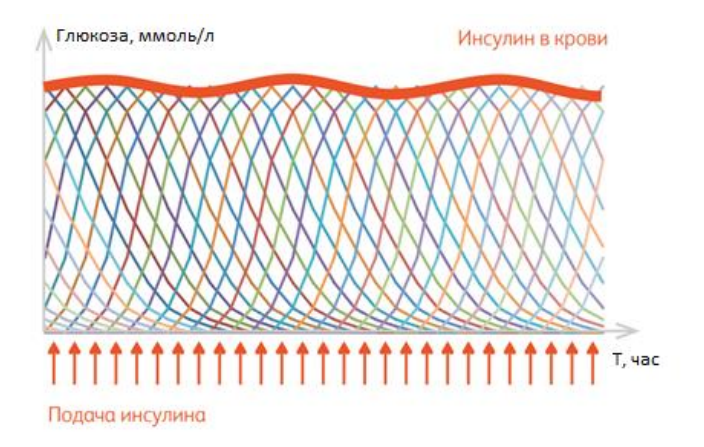

Рисунок 8 - Работа человеческого инсулина [13]

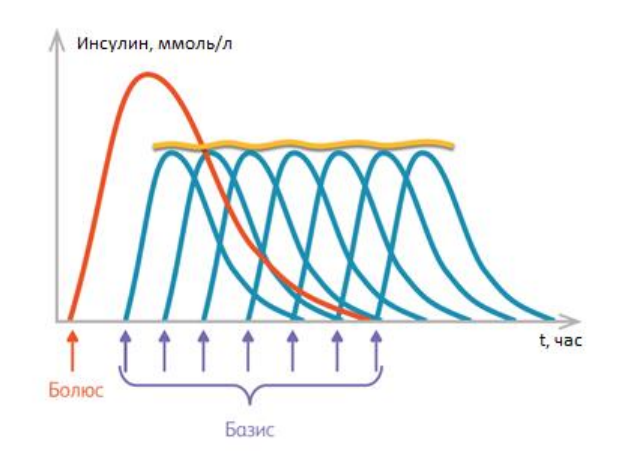

Рисунок 9 - Работа ультракороткого инсулина базисным методом [13]

### **2.3 Выбор инсулина**

<span id="page-23-0"></span>Первое применение инсулина ультракороткого действия было зафиксировано в начале 1996 г. Методами генно-инженерной технологии был выведен первый аналог инсулина ультракороткого действия инсулин Хумалог (лизпро), затем инсулин Новорапид (аспарт) и последним измененным и более эффективным стал инсулин Апидра (глулизин). Быстродействие данных препаратов позволяют пациенту вводить лекарство непосредственно перед приемом пищи, что является более практичным и удобным в использовании с точки зрения пациента.

Молекула инсулина представляет гетеродимерный полипептид (рисунок 6), состоящий из цепей А и В, ковалентно соединенных между собой двумя дисульфидными связями. В растворе инсулина существует динамическое равновесие между мономерами, димерами, тетрамерами и гексамерами. Известно, что присутствие  $Zn^{2+}$  способствует образованию гексамеров, которые, с одной стороны, стабилизируют молекулу инсулина, но с другой – задерживают ее абсорбцию после подкожной инъекции. Кинетическая особенность инсулинов ультракороткого действия заключается в том, что после ввода препарата в организм человека происходит диссоциация гексамеров на димеры и мономеры, что обеспечивает быстрое поступление в циркуляцию [15].

На сегодняшний день существует три типа инсулина ультракороткого действия, сопоставление основных характеристик приведено в таблице 1.

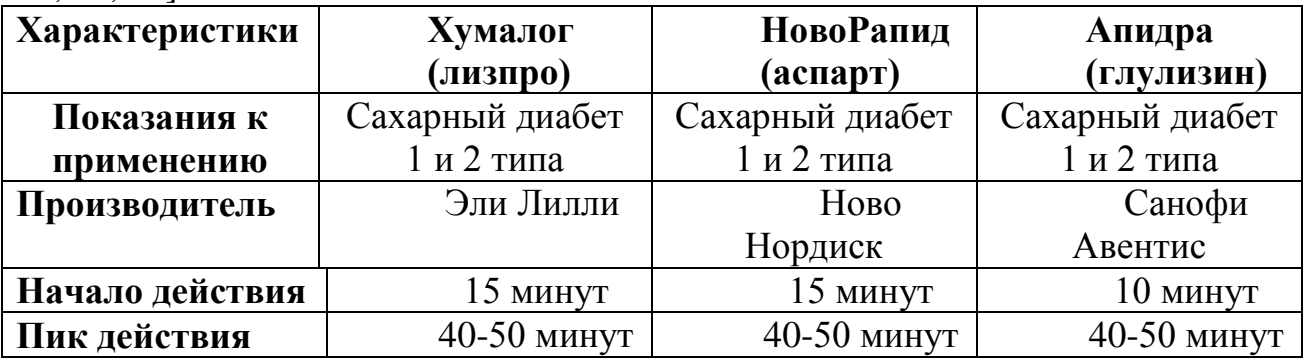

Таблица 1 - Сравнение характеристик инсулинов ультракороткого действия [15, 16, 18, 19]

Продолжение таблицы 1

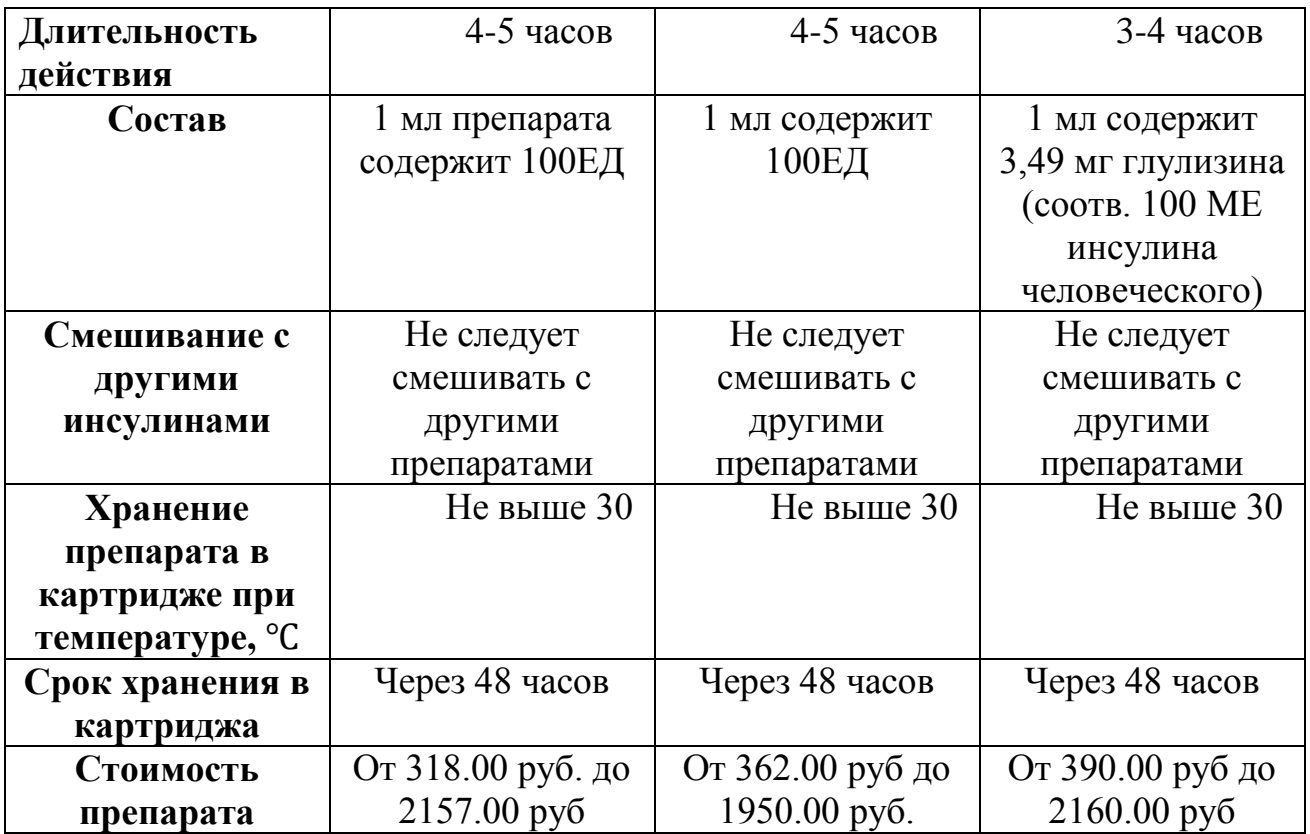

Проанализировав современные аналоги инсулина Хумолог, Новорапид и Апидра, мы остановились на гормоне – инсулине Апидра. Он является улучшенной версией существующих на сегодняшний день типов инсулина. Его характеристики идеально подходят для возмещения работы поджелудочной железы, так как начало действия начинается через 10 минут, после ввода в организм. Так же было подтверждено клиническими исследованиями, что время всасывания гормона – инсулина не зависит от массы тела, а значит упрощает расчеты дозировки.

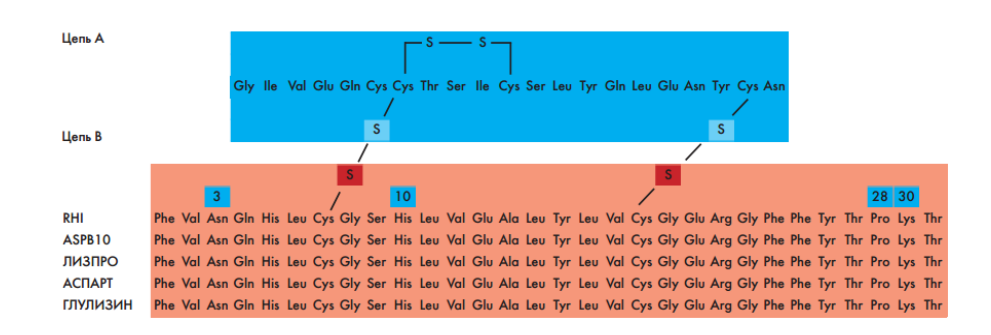

Рисунок 10 - Молекулярная структура простого человеческого инсулина и быстродействующих аналогов инсулина [15]

Структура новых аналогов инсулина ультракороткого действия идентична человеческому инсулину за исключением взаимозаменяемых позиций (рисунок 10). Так в структуре инсулина Хумалог (лизпро) лизин находится на 28-м положении, а пролин на 29-м. Через несколько лет был разработан новый оригинальный аналог инсулина Новорапид (аспарта), в его структуре был заменен в 28-м положении В-цепи аминокислота пролин на отрицательно заряженную аспарагиновую кислоту. Одним из последних и более эффективных инсулинов был внедрен ультракороткий инсулин Апидра (глулизин) его структура представляла собой человеческий инсулин, в котором аспарагин в 3-м положении В-цепи заменен на лизин, а лизин в положении 29 – на глутаминовую кислоту [17]. Изменение положения аминокислот не изменило биологической активности инсулина [15]. В Хумалог (лизпро) и Новорапид (аспарт) имеется  $Zn^{2+}$ , который вместе с антимикробным фенолсодержащим наполнителем, хотя и стимулируют гексамеризацию, но в то же время защищают эти аналоги инсулина от денатурации и продлевают срок их годности (рисунок 11). В Апидре же отсутствует компонент цинка и для сохранения стабильности в состав добавлен полисорбат 20, действующий как сурфактант, он осуществляет дополнительную защиту мономеров инсулина глулизина от денатурации [15].

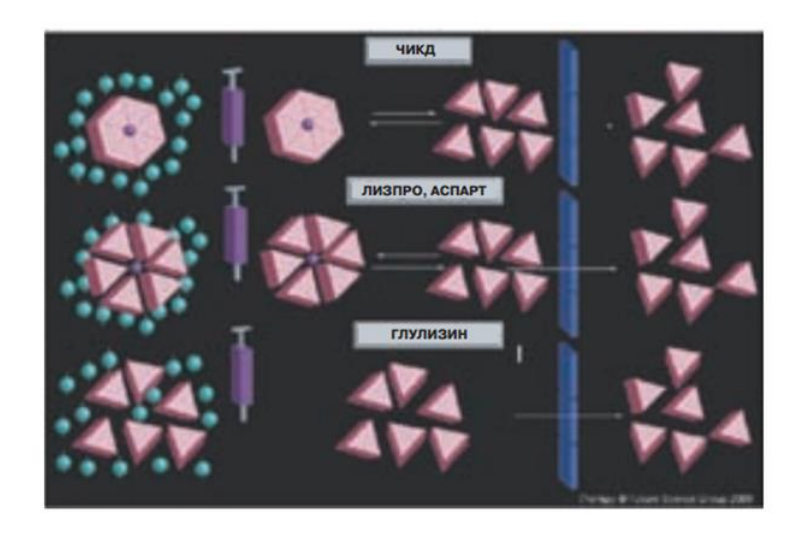

Рисунок 11 - Способность к самоассоциации и абсорбции молекул простого человеческого инсулина и его быстродействующих аналогов [15]

Всасывание глулизина не зависит от массы тела или толщины кожного покрова, что делает его более практичным для людей с лишним весом. За счет своего быстродействия Апидра улучшает контроль постпрандиальной гликемии и снижает риск возникновения гипогликемии, тем самым предотвращает возникновение и прогрессирование сосудистых осложнений [18]. Дополнительным преимуществом данного инсулина является то, что его состав растворен до мономерно-димерного равновесия, что не позволяет образоваться фибриллам, которые бы привели к окклюзии катетера помпы. [15,14] Эффективность Апидры была продемонстрирована во многих клинических исследованиях [17].

### **3 РЕЗУЛЬТАТЫ ПРОВЕДЕННЫХ ИССЛЕДОВАНИЙ**

<span id="page-27-0"></span>В результате проделанной работы написана программа для единичного случая: женщина с заболеванием сахарный диабет 1го типа ростом 165 см, вес 63 кг и продолжительностью заболевания в течение 7 лет.

Рассмотрим общую схему алгоритма для четкого понимания требуемых задач. В начале работы инсулиновой помпы пользователь выбирает режим, с которого начнется ввод лекарства в организм (рисунок 12). При установке базального режима 0,08 ммоль/л гормона инсулина вводится в организм человека каждые три минуты. Инсулиновая помпа переходит в режим болюсного ввода лекарства по внешнему прерыванию пользователя. Перед началом ввода, нужно ввести параметры состояния организма и потребляемого количества углеводов с приемом пищи. Эти данные переходят в калькулятор для расчета дозы при единичном вводе лекарства.

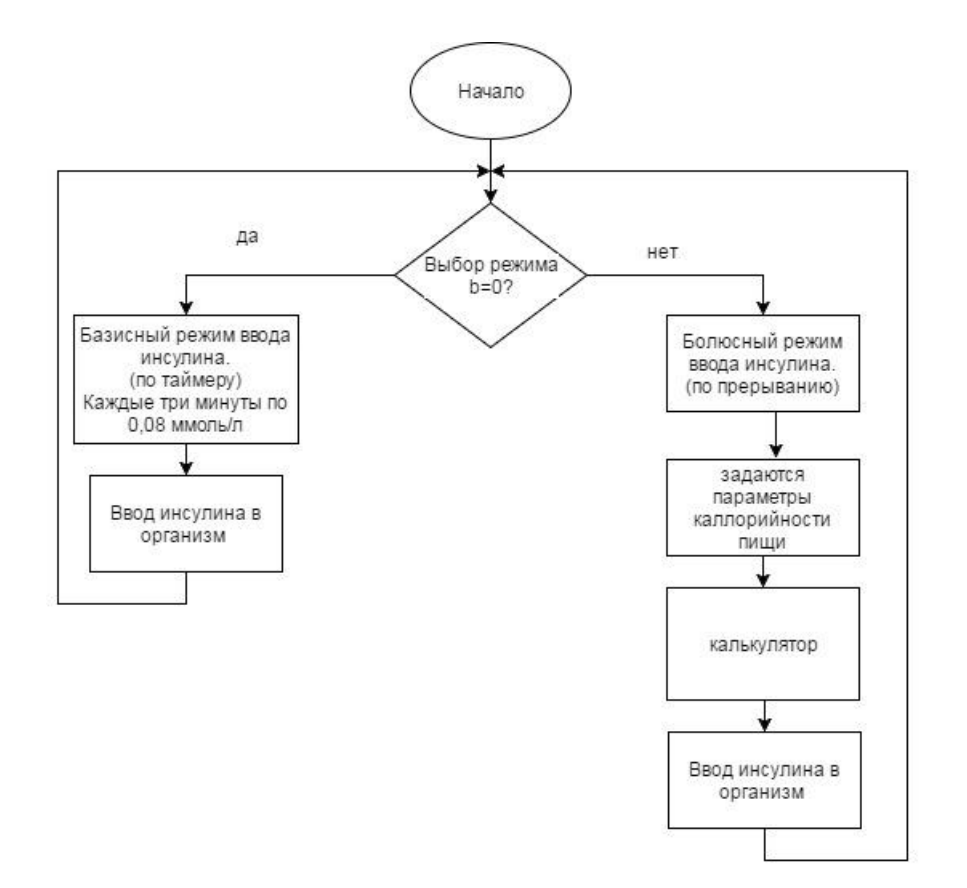

Рисунок 12 – Основной алгоритм программы

По данному алгоритму была написана программа (приложение А) на микроконтроллер stm32f4. В нём мы реализовали мигание светодиода каждые 10 секунд – базальный режим, что бы было удобно наблюдать за работой микроконтроллера. И единичного мигания светодиода по нажатию кнопки - это отражает болюсный режим. В дальнейшем планируется реализовать калькулятор для самостоятельного подсчёта дозы гармона – инсулина на микроконтроллере. Так же для точного ввода инъекции необходим контроль датчиком уровня.

## <span id="page-29-0"></span>**4 ФИНАНСОВЫЙ МЕНЕДЖМЕНТ, РЕСУРСОЭФФЕКТИВНОСТЬ И РЕСУРСОСБЕРЕЖЕНИЕ**

## **4.1 Оценка коммерческого потенциала и перспективности проведения научных исследований с позиции ресурсоэффективности и ресурсосбережения**

#### **4.1.1 Потенциальные потребители результатов исследования**

В данной работе было необходимо провести обзор существующих приборов ввода гормона-инсулина в медицине, также обзор разновидностей лекарственного препарата - инсулина. Детально изучить модель инсулиновой помпы. Разработать алгоритм для микроконтроллера stm32 для корректного ввода инсулина для дальнейшей работы непосредственно с кодом программы.

Разработка быстрого и эффективного ввода инсулина необходима людям с заболеванием сахарный диабет. Так как данный аппарат возмещает работу секреции поджелудочной железы и держит под контролем уровень сахара в организме. Возможностью инсулиновой помпы является то, что она уменьшает количество проколов в организме где-то в 15 раз, дело в том, что инфузионная система требует смену рас в 3 дня. Такое преимущество выделяет данный аппарат среди прочих обычных методов.

Потенциальным потребителем являются медицинские учреждения. Непрерывный ввод инсулина для больных сахарным диабетом важен и необходим, так как она дает возможность улучшить качество жизни. Это означает, что целью данного раздела является оценка коммерческой ценности, а также целесообразности проведения научного исследования с точки зрения ресурсоэффективности и ресурсосбережения.

Задачами этого раздела являются анализ конкурентных технических решений и SWOT–анализ, составление плана научного исследования, оценка трудоёмкости и разработка календарного плана, определение контрольных событий научного исследования, а также расчёт бюджета научного исследования.

### **4.1.2 Анализ конкурентных технических решений**

Детальный анализ конкурирующих разработок, существующих на рынке, необходимо проводить систематически, поскольку рынки пребывают в постоянном движении. Такой анализ помогает вносить коррективы в научное исследование, чтобы успешнее противостоять своим соперникам. Важно реалистично оценить сильные и слабые стороны разработок конкурентов.

В качестве конкурентов будут рассмотрены шприц - ручки и инсулиновая помпа Акку-Чек Комбо.

Оба прибора предназначены для ввода гормона – инсулина в кровь, только разными методами. Первый прибор не удобен в использовании и весьма опасен для частых применений (возможны гематомы и заражения). Второй прибор – Акку – Чек Комбо – идеален для применения лекарственного препарата в непрерывном режиме, но недостаток в цене. В таблице 2 описана оценочная карта сравнения конкурентоспособности разработки, где  $E_n$  – разрабатываемый прибор,  $B_{\text{min}}$  – шприц ручка,  $B_{\text{av}}$  - Акку – Чек Комбо.

| Критерии оценки                             | <b>Bec</b><br>крите-                             | Баллы                           |                 |                | Конкуренто-<br>способность |                 |         |
|---------------------------------------------|--------------------------------------------------|---------------------------------|-----------------|----------------|----------------------------|-----------------|---------|
|                                             | рия                                              | $B_{\scriptscriptstyle \rm II}$ | $E_{\text{mp}}$ | $B_{\rm{av}}$  | $K_{\pi}$                  | $K_{\text{mp}}$ | $K_{a}$ |
|                                             | $\overline{2}$                                   | 3                               | $\overline{4}$  | 5              | 6                          | 7               | 8       |
|                                             | Технические критерии оценки ресурсоэффективности |                                 |                 |                |                            |                 |         |
| 1. Удобство в эксплуатации                  | 0,08                                             | 5                               | $\overline{2}$  | 5              | 0,4                        | 0,16            | 0,4     |
| 2. Скорость ввода инъекции                  | 0,09                                             | 5                               | 3               | 5              | 0,45                       | 0,27            | 0,45    |
| 3. Длительность приема                      | 0,5                                              | 4                               | $\overline{2}$  | $\overline{4}$ | 0,2                        | 0,1             | 0,2     |
| 4. Мобильность                              | 0,7                                              | $\overline{4}$                  | 5               | $\overline{4}$ | 0,28                       | 0.35            | 0,28    |
| 5. База данных пользователя                 | 0,07                                             | 5                               | $\mathbf{1}$    | 5              | 0,35                       | 0,07            | 0,35    |
| 6. Простота эксплуатации                    | 0,07                                             | 3                               | 5               | 3              | 0,21                       | 0,35            | 0,21    |
| 7. Качество интеллектуального               | 0,07                                             | 5                               | $\mathbf{1}$    | 5              | 0,35                       | 0,07            | 0,35    |
| интерфейса                                  |                                                  |                                 |                 |                |                            |                 |         |
| Экономические критерии оценки эффективности |                                                  |                                 |                 |                |                            |                 |         |
| 1. Конкурентоспособность продукта           | 0,1                                              | 5                               | 1               | 5              | 0,5                        | 0,1             | 0,5     |
| 2. Доступность на рынке                     | 0,07                                             | 3                               | 5               | 3              | 0,21                       | 0,35            | 0,21    |
| 3. Экономичность                            | 0,1                                              | 3                               | 5               | $\overline{2}$ | 0,3                        | 0,5             | 0,2     |

Таблица 2 - Оценочная карта для сравнения конкурентных технических решений (разработок)

Продолжение таблицы 2

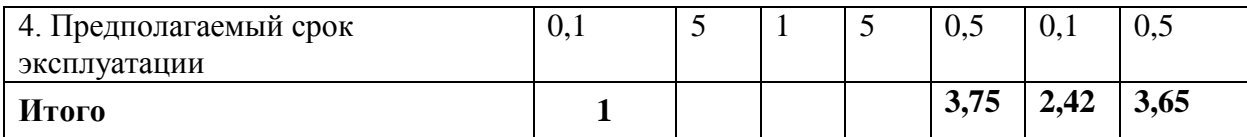

Позиция разработки и конкурентов оценивается по каждому показателю экспертным путем по пятибалльной шкале, где 1 – наиболее слабая позиция, 2 – наименее слабая позиция, 3 – средняя позиция, 4 – наименее сильная, а 5 – наиболее сильная. Веса показателей, определяемые экспертным путем, в сумме должны составлять 1.  $\frac{0.1}{1}$  5  $\frac{1}{3}$   $\frac{5}{3.75}$   $\frac{0.5}{2.42}$   $\frac{0.5}{3.65}$ <br> *u* и конкурентов оценивается по каждому показателю тибалльной шкале, где 1 – наиболее слабая позиция, 2 –<br> **i** 3 – средняя позиция, 4 – наименее силь

Анализ конкурентных технических решений определяется по формуле:

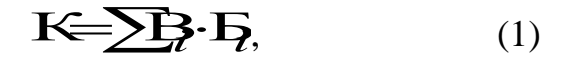

где К – конкурентоспособность научной разработки или конкурента;

B*<sup>i</sup>* – вес показателя (в долях единицы);

Б*<sup>i</sup>* – балл *i*-го показателя.

Как видно из таблицы, наша разработка пока не особо отличается от существующих на рынке аналогов. При дальнейшей разработке будет учитываться все характеристики для обеспечения конкурентоспособности.

Так же нашим преимуществом перед конкурентами состоит в невысокой цене, по сравнению с остальными, при этом не падая в качестве.

## **4.1.3 SWOT-анализ**

**SWOT** – Strengths (сильные стороны), Weaknesses (слабые стороны), Opportunities (возможности) и Threats (угрозы) – представляет собой комплексный анализ научно-исследовательского проекта. SWOT-анализ применяют для исследования внешней и внутренней среды проекта.

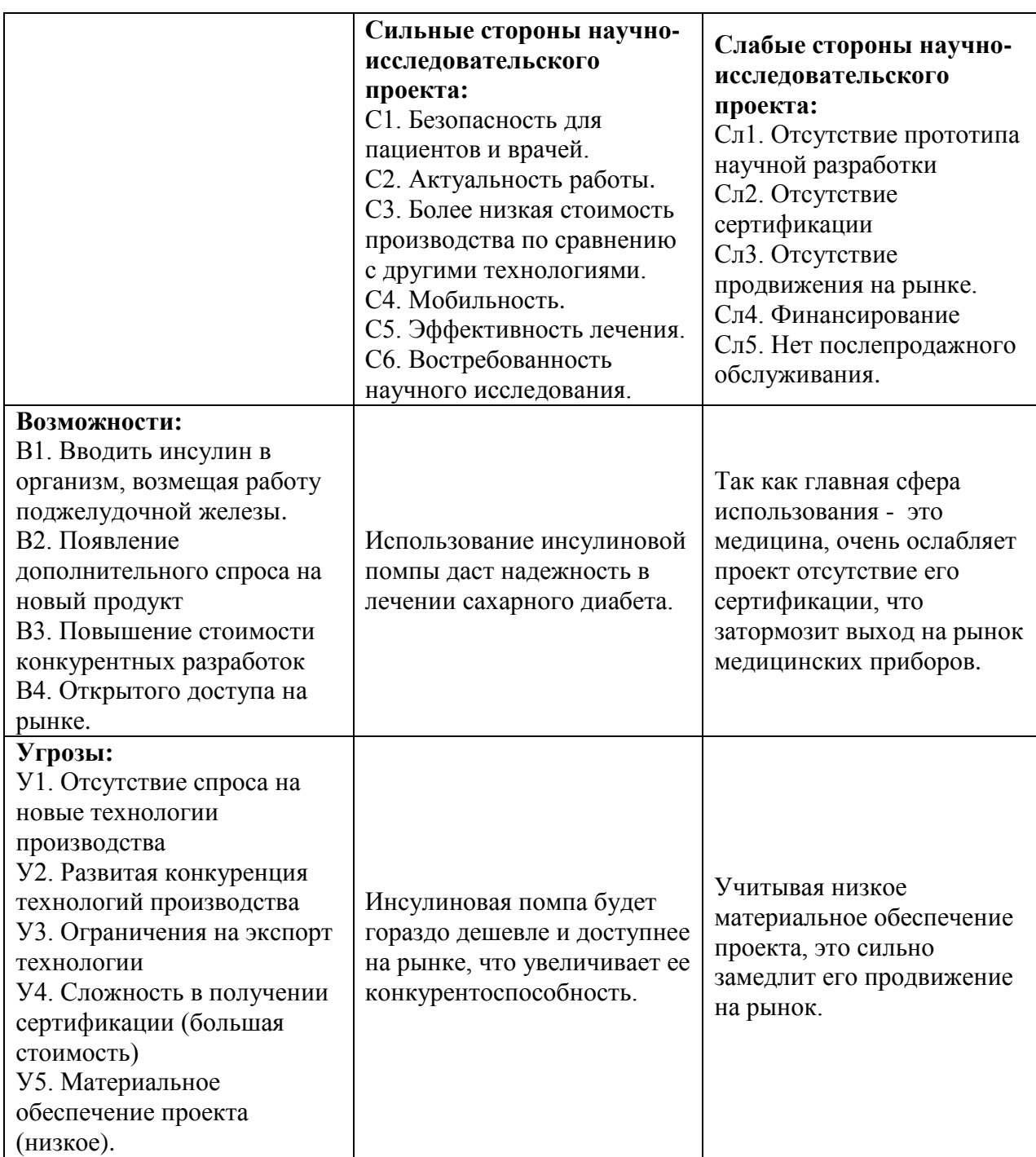

Таблица 3 ― SWOT-анализ

### **4.2 Планирование научно-исследовательских работ**

### **4.2.1 Структура работ в рамках научного исследования**

Научное исследование будет состоять из четырех основных этапов, таких как: разработка технического задания и календарного плана, теоретическая подготовка, экспериментальные исследования и обобщение и оценка результатов по данной теме. Каждый этап содержит перечень важных работ, которые необходимо выполнить. В зависимости от вида работ будет свой исполнитель.

| Основные<br>этапы                     | $N_2$<br>раб   | Содержание работ                                                          | Должность<br>исполнителя            |
|---------------------------------------|----------------|---------------------------------------------------------------------------|-------------------------------------|
| Разработка<br>технического            | $\mathbf{1}$   | Выбор темы, постановка цели и задач ВКР                                   | Научный<br>руководитель             |
| задания                               | $\overline{2}$ | Составление предварительного плана ВКР                                    | Научный<br>руководитель             |
| Теоретическа<br>я подготовка          | 3              | Подбор и первоначальное ознакомление с<br>литературой по теме ВКР         | Студент                             |
|                                       | $\overline{4}$ | Изучение и выбор метода исследований в ВКР                                | Студент                             |
|                                       | 5              | Написание теоретической части ВКР                                         | Студент                             |
|                                       | 6              | Проверка теоретической части научным<br>руководителем                     | Руководитель                        |
|                                       | $\overline{7}$ | Подбор оборудования и программного обеспечения<br>для написания программы | Студент                             |
|                                       | 8              | Написание программы                                                       | Студент                             |
| Эксперимент<br>альные<br>исследования | 9              | Получение результатов исследования и анализ<br>полученных данных          | Студент                             |
|                                       | 10             | Анализ полученных данных                                                  | Научный<br>руководитель,<br>Студент |
| Обобщение и<br>оценка<br>результатов  | 11             | Согласование и проверка работы с научным<br>руководителем                 | Студент                             |
|                                       | 12             | Оформление итогового варианта ВКР                                         | Научный<br>руководитель,<br>Студент |

Таблица 4 - Перечень этапов, работ и распределение исполнителей

#### **4.2.2 Определение трудоемкости выполнения работ**

Для определения ожидаемого значения трудоемкости используем формулу:

$$
t_{\text{0K}} = \frac{3 \cdot t_{\text{min}} + 2 \cdot t_{\text{max}}}{5},\tag{2}
$$

где tож – ожидаемая трудоемкость выполнения *i*-ой работы чел.-дн.;

t<sub>min</sub> – минимально возможная трудоемкость выполнения заданной *i*-ой работы (оптимистическая оценка: в предположении наиболее благоприятного стечения обстоятельств), чел.-дн.;

t<sub>max</sub> – максимально возможная трудоемкость выполнения заданной *i*-ой работы (пессимистическая оценка: в предположении наиболее неблагоприятного стечения обстоятельств), чел.-дн.

После того, как рассчитали  $t_{\text{osc}}$ , рассчитывается продолжительность каждой работы в рабочих днях:

$$
T_{p_i} = \frac{t_{\text{oxii}}}{\mathbf{U}_i},\tag{3}
$$

где *т<sub>рі</sub>* — продолжительность одной работы, раб. Дн.;

 $t_{\rm oxi}$  — ожидаемая трудоемкость выполнения одной работы, чел.-дн.

Ч*<sup>i</sup>* – численность исполнителей, выполняющих одновременно одну и ту же работу на данном этапе, чел.

### **4.2.3 Разработка графика проведения научного исследования**

Для разработки графика проведения научного исследования будет использована диаграмма Ганта – горизонтальный ленточный график, на котором работы по теме представляются протяженными во времени отрезками, характеризующимися датами начала и окончания выполнения данных работ.

Для удобства построения графика, длительность каждого из этапов работ из рабочих дней следует перевести в календарные дни. Для этого необходимо воспользоваться следующей формулой:

$$
T_{ki} = T_{pi} * k_{\text{kan}},\tag{4}
$$

где *Т*к*i*– продолжительность выполнения *i*-й работы в календарных днях;

*Т*р*<sup>i</sup>* – продолжительность выполнения *i*-й работы в рабочих днях; kкал– коэффициент календарности.

Коэффициент календарности определяется по следующей формуле:

$$
k_{\text{kaJ}} = \frac{T_{\text{kaJ}}}{T_{\text{kaJ}} - T_{\text{bkl}} - T_{\text{np}}},\tag{5}
$$

где  $T_{\text{RAT}}$  – количество календарных дней в году;

*Т*вых – количество выходных дней в году;

*Т*пр – количество праздничных дней в году.

$$
k_{\text{ka,n}} = \frac{365}{365 + 101 + 17} = 1.5
$$

Рассчитанные данные по пунктам 2.2 и 2.3. приведены в таблице 5 временные показатели проведения научного исследования.

Таблица 5 - Временные показатели проведения научного исследования

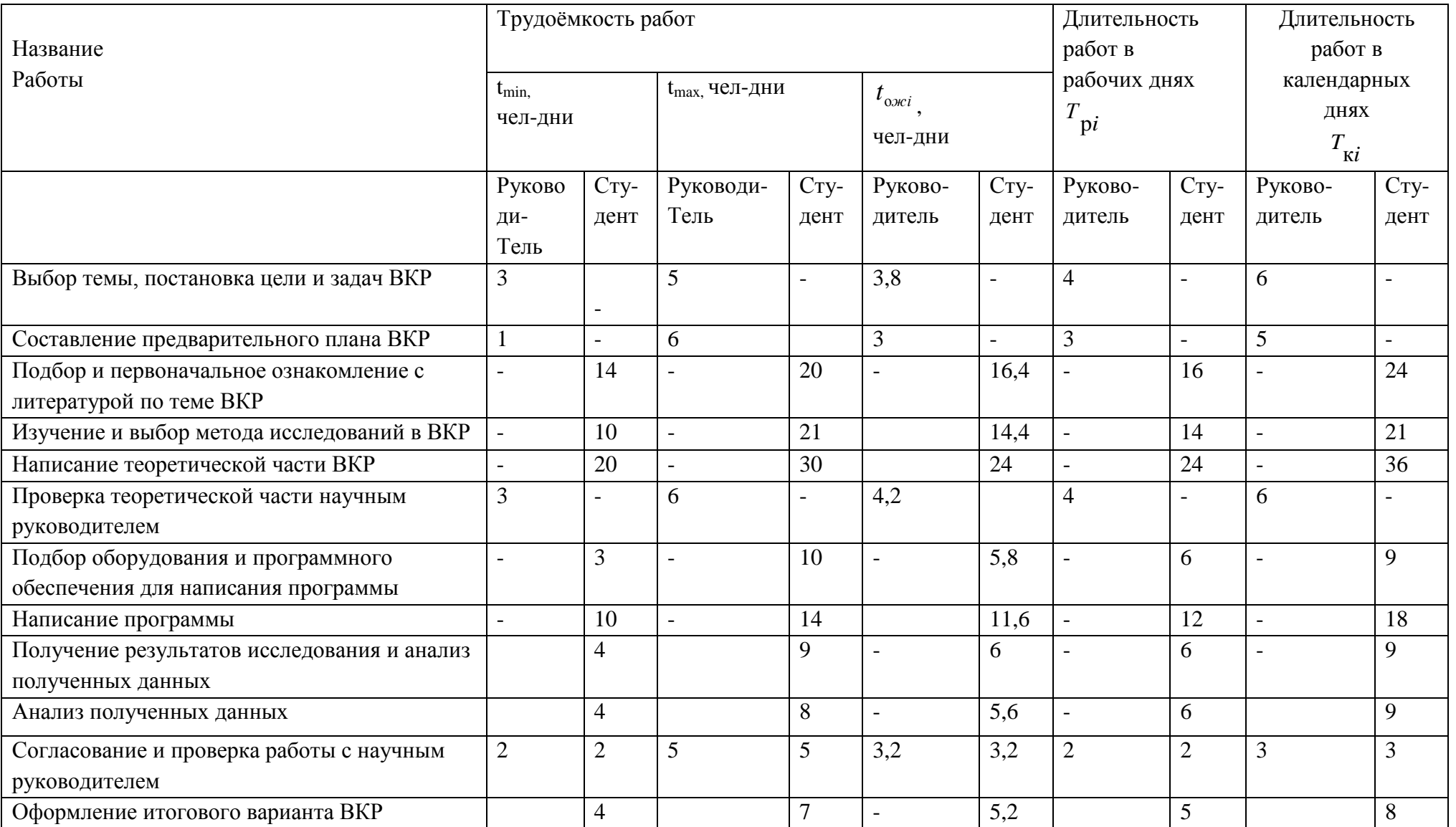

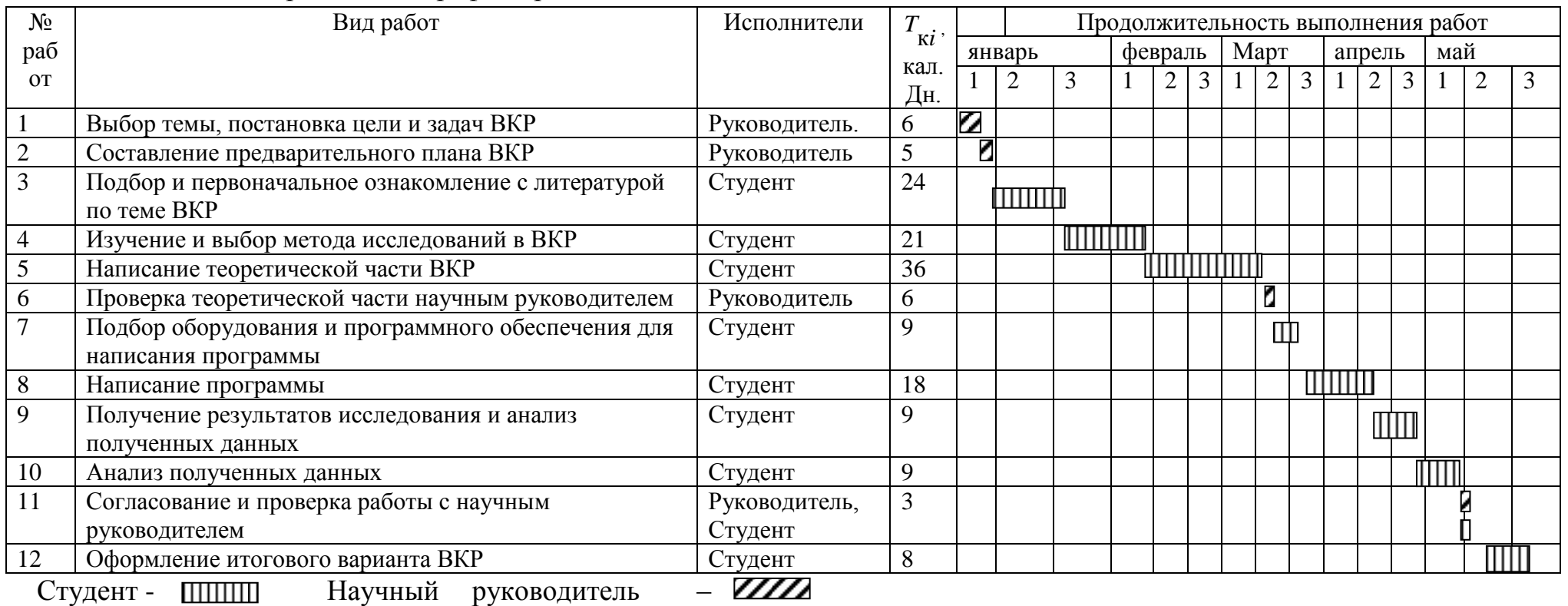

# Таблица 6 - Календарный план-график проведения НИОКР по теме

## **4.2.4 Бюджет научно-технического исследования (НТИ)**

В состав затрат, необходимых для реализации проекта включено:

- Материальные затраты;
- Затраты на специальное оборудование для научных работ;
- Основная заработная плата исполнителей темы;
- Дополнительная заработная плата исполнителей темы;
- Затраты на специальное оборудование для научных исследований;
- Отчисления во внебюджетные фонды (страховые отчисления);
- Накладные расходы.

## **4.2.4.1 Расчет материальных затрат НТИ**

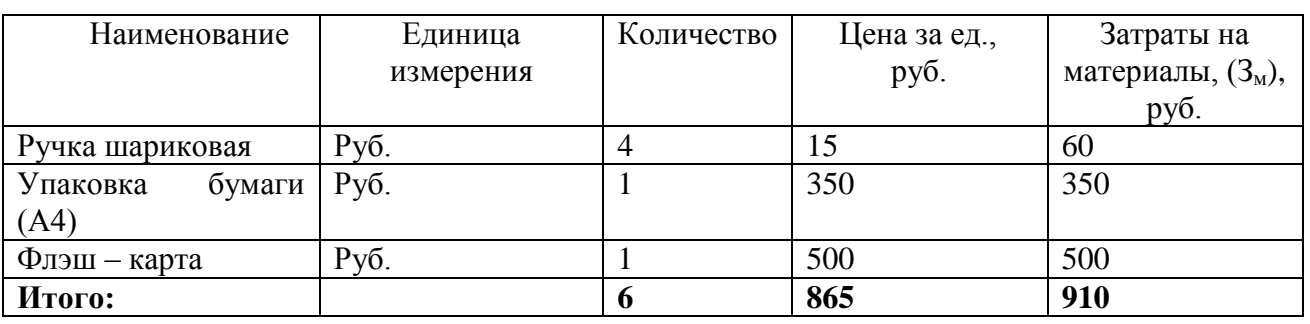

Таблица 7 - Материальные затраты

Итого по статье «материальные затраты» - 910 руб.

### **4.2.4.2 Основная заработная плата исполнителей темы**

Данная статья включает оплату труда научному руководителю и инженеру, также ежемесячно выплачивается премия в размере 12-20% от оклада.

Оклад по данным ТПУ для старшего преподавателя со степенью кандидат наук составляет 23'100 рублей без районного коэффициента. Для ассистента/преподавателя без степени оклад составляет 17'000 рублей без районного коэффициента. (РК=1.3)

Таким образом заработная плата рассчитывается по формуле:

$$
3_{\rm m} = 3_{\rm oCH} + 3_{\rm p0II}, \tag{6}
$$

где  $3_{o<sub>CH</sub>}$  – основная заработная плата;

 $3_{\text{non}}$  – дополнительная заработная плата.

Среднедневная заработная плата рассчитывается по формуле

$$
3_{\scriptscriptstyle{A}^{\rm H}} = \frac{3_{\scriptscriptstyle{M}} \cdot M}{F_{\scriptscriptstyle{A}}},\tag{7}
$$

где  $3_M$  – месячный должностной оклад работника, руб.;

М – количество месяцев работы без отпуска в течение года (при отпуске в 24 раб. Дня М =11,2 месяца, 5-дневная неделя; при отпуске в 48 аб. Дней М=10,4 месяца, 6-дневная неделя);

*F*<sup>д</sup> – действительный годовой фонд рабочего времени научнотехнического персонала, раб. Дн.

Таблица 8 - Баланс рабочего дня

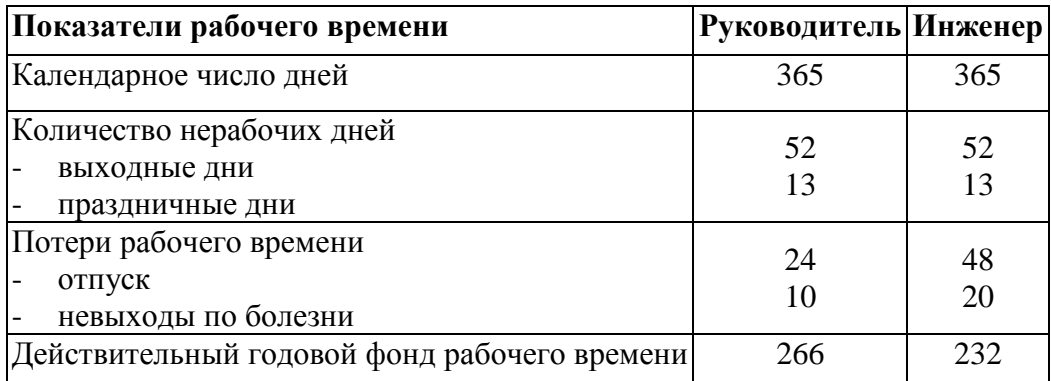

Месячный должностной оклад работника:

$$
3_{\mathrm{M}} = 3_{\mathrm{rc}} \cdot (1 + k_{\mathrm{np}} + k_{\mathrm{A}}) \cdot k_{\mathrm{p}},\tag{8}
$$

где  $3<sub>rc</sub>$  – заработная плата по тарифной ставке, руб.;

 $k_{\text{np}}$  – премиальный коэффициент, равный 0,3 (т.е. 30% от 3<sub>Tc</sub>);

 $k_{\text{I}}$  – коэффициент доплат и надбавок составляет примерно  $0,2-0,5$ ;

*k*<sup>р</sup> – районный коэффициент, равный 1,3 (для Томска).

Расчёт основной заработной платы приведён в Таблице 9

Таблица 9 - Расчет основной заработной платы

| Исполнители  | Разряд | $k_{\scriptscriptstyle\rm T}$ | $\mathbf{J}_{\text{TC}}$<br>py <sub>0</sub> . | ız<br>$\kappa_{\Pi D}$ | $k_{\rm A}$ | $k_{\rm p}$       | $\mathbf{v}_{M}$<br>Pvб | $J_{\text{JH}}$<br>руб. | $\mathbf{r}$<br>⊥ p,<br>раб. | $\mathcal{Y}_{\text{OCH.}}$<br>DV <sub>0</sub> . |
|--------------|--------|-------------------------------|-----------------------------------------------|------------------------|-------------|-------------------|-------------------------|-------------------------|------------------------------|--------------------------------------------------|
|              |        |                               |                                               |                        |             |                   |                         |                         | ДΗ.                          |                                                  |
| Руководитель | КH     |                               | 23100 0,3                                     |                        | 0,2         | $\bigcap$<br>ر. 1 | 45045 1897              |                         | 30                           | 56910                                            |

### Продолжение таблицы 9

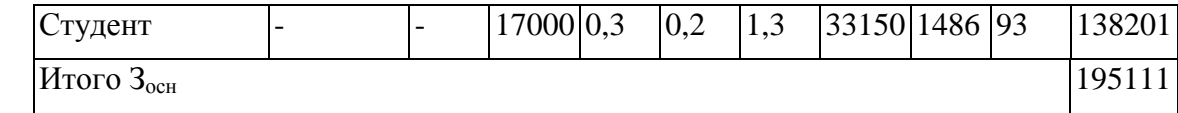

Итого по статье «Основная заработная плата» - 195111 руб.

### **4.2.4.3 Расчет затрат на специальное оборудование для научных**

#### **работ**

К специальному оборудованию можно отнести ПК. Для расчета затрат связанных с персональным компьютером стоит учитывать амортизацию в период за 12 месяцев

Таблица 10 - Расчёт бюджета затрат на приобретение спецоборудования для научных работ

| $N_2$     | Наименование | Кол-во       | Цена единицы  | Общая         |
|-----------|--------------|--------------|---------------|---------------|
| $\Pi/\Pi$ | оборудования | единиц       | оборудования, | стоимость     |
|           |              | оборудования | руб.          | оборудования, |
|           |              |              |               | руб.          |
|           | ΠК           |              | 973           | 2919          |
| Итого:    |              | 2919         |               |               |

Итого по статье «затраты на специальное оборудование» - 2919 руб.

### **4.2.4.4 Дополнительная заработная плата исполнительной системы**

Затраты по дополнительной заработной плате исполнителей темы учитывают величину предусмотренных Трудовым кодексом РФ доплат за отклонение от нормальных условий труда, а также выплат, связанных с обеспечением гарантий и компенсаций.

Расчет производится по следующей формуле:

$$
3_{\text{qon}} = k_{\text{qon}} \cdot 3_{\text{och}}\,,\tag{9}
$$

где k<sub>лоп</sub> – коэффициент дополнительной заработной платы (на стадии проектирования принимается равным  $0,12-0,15$ ).  $k_{\text{non}}=0,12$ 

$$
3_{\text{normHP}} = 6829 \text{py6}, 3_{\text{normH}} = 16584 \text{ py6}.
$$

Итого по статье «дополнительная заработная плата» - 23413 руб.

# **4.2.4.5 Отчисления во внебюджетные фонды (страховые отчисления)**

В данной статье расходов отражаются обязательные отчисления по установленным законодательством Российской Федерации нормам органам государственного социального страхования (ФСС), пенсионного фонда (ПФ) и медицинского страхования (ФФОМС) от затрат на оплату труда работников. Величина отчислений во внебюджетные фонды определяется исходя из следующей формулы:

$$
3_{\text{bHe6}} = k_{\text{bHe6}} \cdot (3_{\text{och}} + 3_{\text{non}}), \tag{10}
$$

где  $k_{\text{net}}$  – коэффициент отчислений на уплату во внебюджетные фонды.

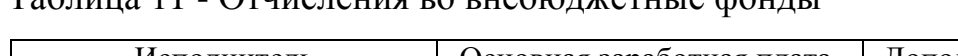

Таблица 11 - Отчисления во внебюджетные фонды

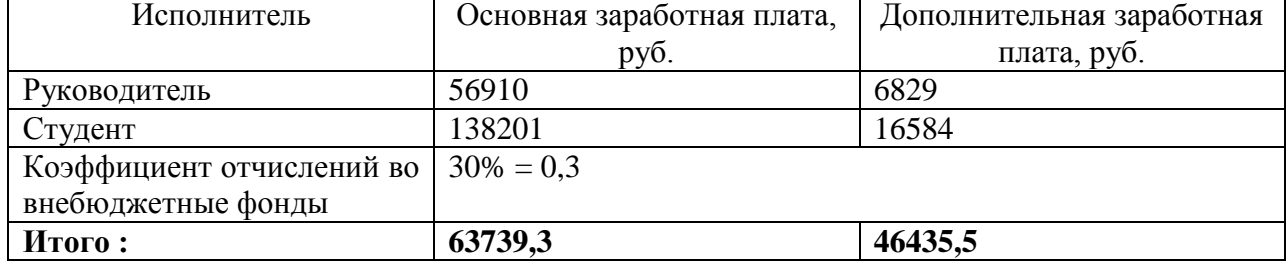

Итого по статье «Отчисления во внебюджетные фонды» - 110174,8 руб.

### **4.2.4.6 Накладные расходы**

Накладные расходы учитывают прочие затраты организации, не попавшие в предыдущие статьи расходов: печать и ксерокопирование материалов исследования, оплата услуг связи, электроэнергии, почтовые и телеграфные расходы, размножение материалов и т.д. Их величина определяется по следующей формуле:

$$
3_{\text{HAKI}} = (\text{cynMa crareй}) \cdot k_{\text{HD}}, \qquad (11)
$$

где *k*нр – коэффициент, учитывающий накладные расходы.

Величину коэффициента накладных расходов берем в размере 16%.

 $3_{\text{HAKJ}}$  = 16226 руб.

### **4.2.4.7 Формирование бюджета затрат научно-исследовательского**

#### **проекта**

### Таблица 12 – Бюджет затрат НИП

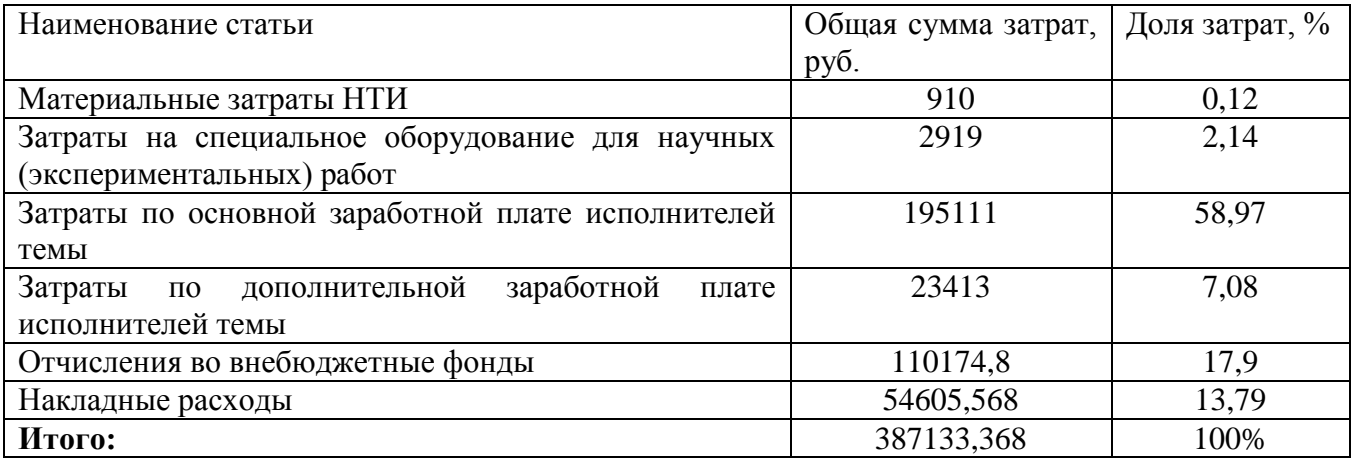

### **4.3 Определение эффективности исследования**

Эффективность данной работы в том, что она более экономична других ее аналогов и будет гораздо доступней для людей среднего класса.

В работе достигнуты, поставленные задачи решены. В данном разделе было доказано, что метод, представленный в работе, обладает конкурентоспособностью.

Также по результатам SWOT-анализа были выявлены слабые и сильные стороны проекта, его возможности и угрозы. Все рассмотренные факторы коррелируют таким образом, что сильные стороны и возможности проекта преобладают. Был составлен план научного исследования, произведена оценка трудоёмкости, разработан календарный план, и составлен расчёт бюджета научного исследования.

#### **5 СОЦИАЛЬНАЯ ОТВЕТСТВЕННОСТЬ**

#### <span id="page-43-0"></span>**Введение**

Социальная ответственность, это важный пункт для выпускной работы, так как он затрагивает вопросы ответственности организации перед интересами коллектива и общества, и о важности безопасности их труда. А так же защиты окружающей среды от вредных воздействий исследований (таких как излучения, отходы и прочее).

В данной дипломной работе изучается инсулиновая помпа с оптимальным выбором типа инсулина. В практическую часть входит написание программы на микроконтроллере 8051 в технической лаборатории кафедры промышленной и медицинской электроники, оборудованной местом для написания программы. Работа проводилась в лаборатории, где помимо места для проведения исследований так же имеется компьютерный стол и лампы для освещения рабочих зон. Относится работа по энергозатратам к 1б категории работа легкая физическая, производимая сидя или связанная с ходьбой, но не требующая систематического физического напряжения или поднятия и переноса тяжестей.

#### **5.1 Производственная безопасность**

Производственная безопасность представляет собой систему организационных мероприятий и технических средств, уменьшающих вероятность воздействия на персонал опасных производственных факторов, вредных воздействий технологических процессов, энергии, средств, предметов, условий и режимов труда до приемлемого уровня. Необходимо выявить вредные и опасные производственные факторы, которые могут возникать при разработке информационной системы. Выбор факторов производится с использованием ГОСТ 12.0.003-74 «Опасные и вредные производственные факторы. Классификация»[21]. Все факторы приведены в таблице 13.

Таблица 13 - Опасные и вредные факторы при выполнении работ при

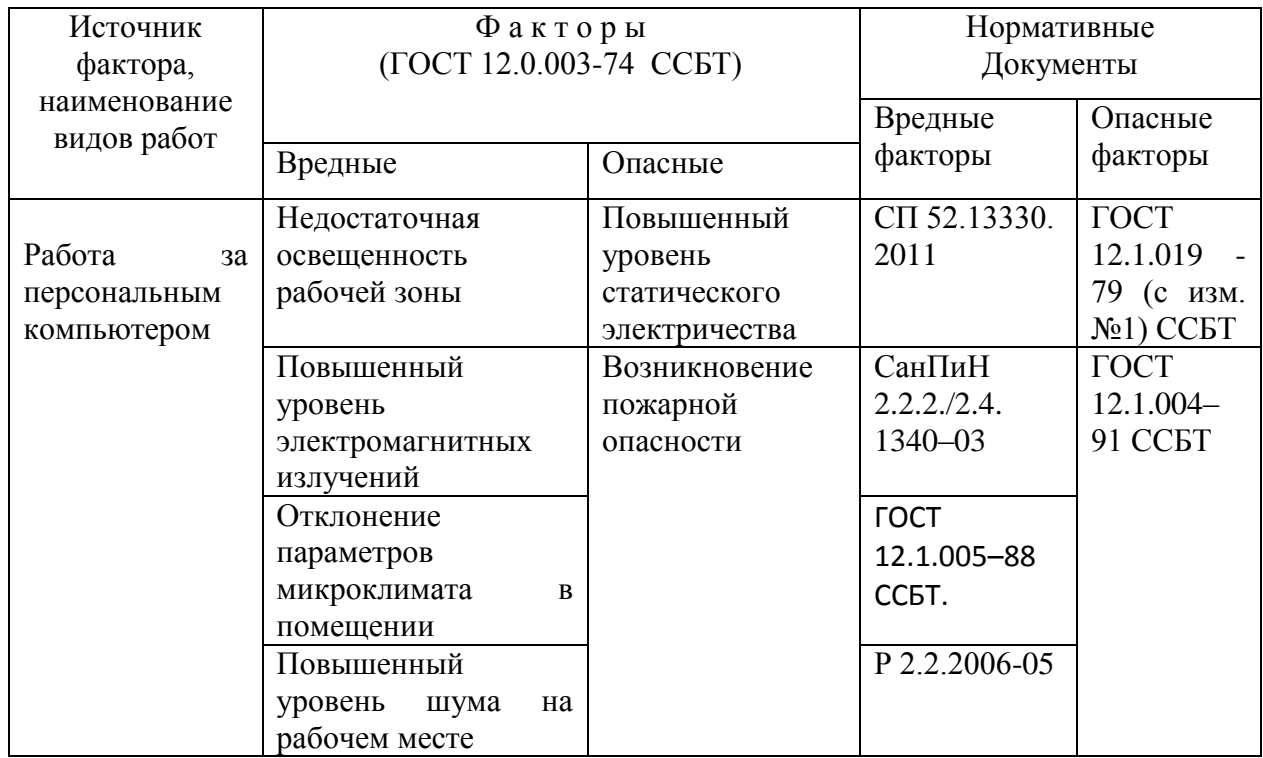

разработке медицинских устройств и проведения экспериментов

Далее более подробно рассмотрим опасные и вредные факторы, воздействующие на инженера, возникающие в связи с работой над проектом.

#### **5.1.1 Отклонение параметров микроклимата в помещении**

Микроклимат производственных помещений - это климат внутренней среды этих помещений, который определяется действующими на организм человека сочетаниями температуры, влажности и скорости движения воздуха [22]. Согласно ГОСТ 12.1.005-88 ССБТ [23] показателями характеризующими микроклимат являются: температура воздуха, относительная влажность воздуха, скорость движения воздуха, интенсивность теплового излучения.

Указанные параметры – каждый в отдельности и в совокупности – оказывают значительное влияние на работоспособность человека, его самочувствие и здоровье. При определенных их значениях человек испытывает состояние теплового комфорта, что способствует повышению производительности труда, предупреждению простудных заболеваний. И, наоборот, неблагоприятные значения микроклиматических показателей могут

стать причиной снижения производственных показателей в работе, привести к таким заболеваниям работающих как различные формы простуды, радикулит, хронический бронхит, тонзиллит и др.

Для создания благоприятных условий работы, соответствующих физиологическим потребностям человеческого организма, санитарные нормы устанавливают оптимальные и допустимые метеорологические условия в рабочей зоне помещения.

Рабочая зона ограничивается высотой 2,2 м над уровнем пола, где находится рабочее место. При этом нормируются: температура, относительная влажность и скорость движения воздуха СанПиН 2.2.4.548-96 [14]. Все категории работ разграничиваются на основе интенсивности энергозатрат организма в Вт. Работа инженера – разработчика относится к категории Iб (работа с интенсивности от 140 до 174 Вт). Оптимальные и допустимые параметры микроклимата на рабочем месте согласно СанПиН 2.2.4.548-96 приведены для категории Iб приведены в таблице 14.

Таблица 14 - Оптимальные показатели микроклимата [24]

| Период года | Температура, | Относительная | Скорость<br>движения |
|-------------|--------------|---------------|----------------------|
|             | град. С      | влажность, %  | воздуха, м/с         |
| Холодный    | $21 - 23$    | $40 - 60$     | 0,1                  |
| Теплый      | $22 - 24$    | $40 - 60$     | 0,1                  |

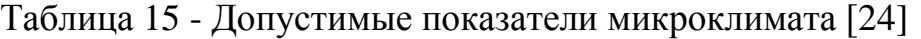

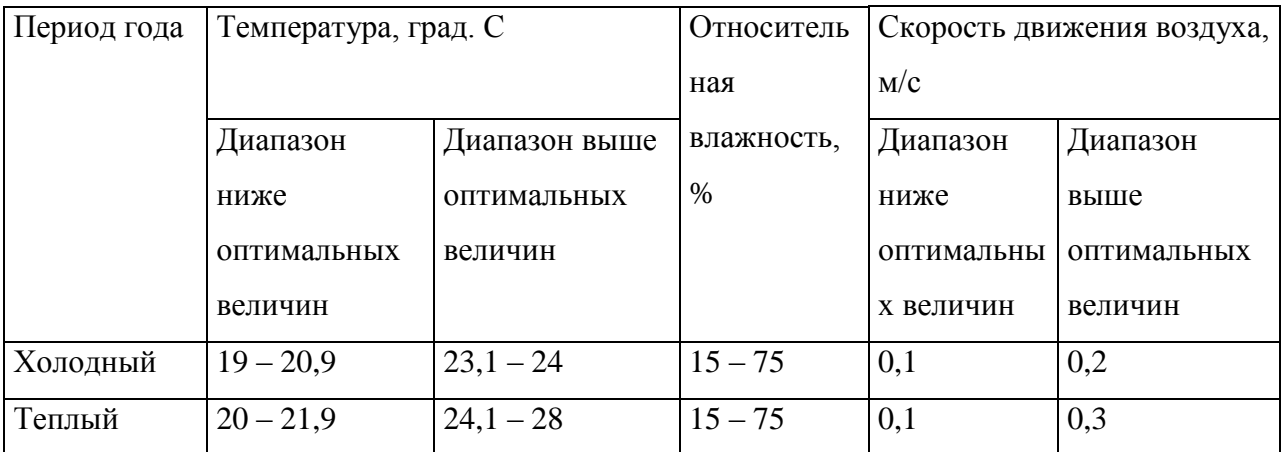

Отопление лаборатории и корпуса в целом водяное с применением радиаторов, что обеспечивает постоянное и равномерное нагревание воздуха в холодное время года. В рабочем помещении имеется естественная вентиляция, принудительная отсутствует.

### **5.1.2 Повышенный уровень шума на рабочем месте**

Люди, которым приходится работать в условиях длительного шума, обычно имеют головные боли, раздражительность, сталкиваются со снижением памяти, повышенной утомляемостью, также у многих понижен аппетит, есть боли в ушах и т. д. Перечисленные факты снижают производительность, работоспособность человека, а также качество труда [25].

Шумовой фон помещения создают десять одновременно работающих компьютеров. Также возникает шум, исходящий от принтера или телефонных аппаратов. Также источником шума является система вентиляции или шумы, поступающие извне помещения.

Во избежание негативных последствий от производственного шума, его необходимо регулировать в соответствие с нормами, которые указаны в ГОСТ 12.1.003-83 «ССБТ. Общие требования безопасности» [26].

Допустимые уровни звука и звукового давления для рабочего места разработчика-программиста согласно вышеуказанному ГОСТу 12.1.003-83 [26] представлены в таблице 16

Таблица 16. – Допустимые уровни звукового давления в октавных полосах, уровни звука и эквивалентные уровни звука на рабочих местах (ГОСТ 12.1.003- 83 [26])

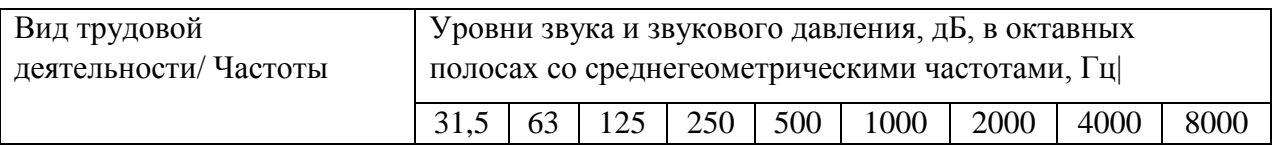

Продолжение таблицы 16

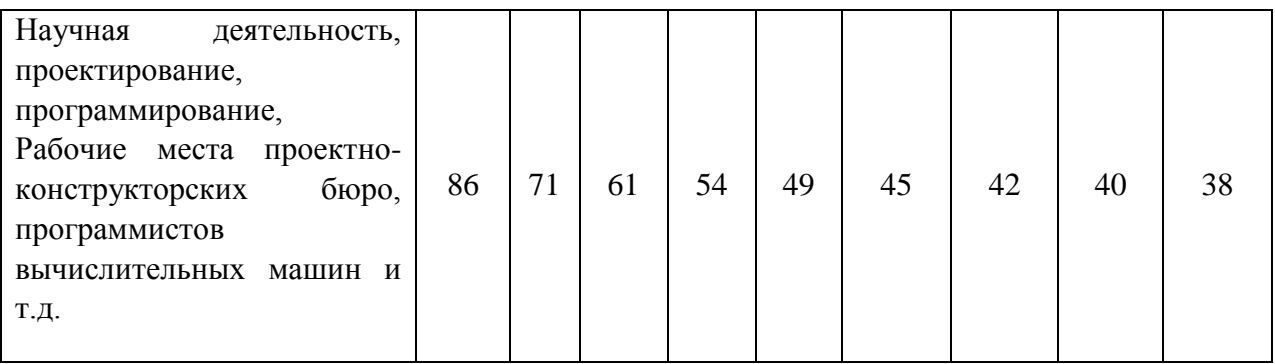

Допустимый уровень звукового давления колеблется от 38 дБ до 86 дБ при частоте от 8000 Гц до 31,5 Гц, соответственно.

Для уменьшения воздействий шума можно использовать следующие методы, согласно СНиП 23-03-2003 [27]:

- экранирование рабочих мест, то есть установка перегородок между рабочими местами;
- установка оборудования, производящего минимальный шум.

Для снижения уровня шума, производимого персональными компьютерами, рекомендуется регулярно проводить их техническое обслуживание: чистка от пыли, замена смазывающих веществ; также применяются звукопоглощающие материалы.

### **5.1.3 Недостаточная освещенность рабочей зоны**

Освещение - получение, распределение и использование световой энергии для обеспечения благоприятных условий видения предметов и объектов. Плохое освещение утомляет не только зрение, но и вызывает утомление организма в целом. Неправильное освещение может быть причиной травматизма: плохо освещенные опасные зоны, слепящие лампы, резкие тени ухудшают или вызывают полную потерю зрения, ориентации.

На практике используются два вида освещения: естественное (солнце) и искусственное (газоразрядные лампы). Естественное боковое и искусственное рабочее, а также комбинированное, которое состоит из местного освещения рабочих мест и общего освещения помещения. Нормируемый показатель

освещенности на рабочих местах производственных помещений при искусственном освещении составляет 500 лк (для лабораторий научнотехнических, кроме медицинских учреждений). При недостаточном уровне освещённости, необходимо установить необходимое количество ламп искусственного освещения. Согласно СанПиН 2.2.1/2.1.1.1278-03 [27] коэффициент пульсации освещенности для лаборатории не должен превышать 10%. При работе с персональным компьютером коэффициент пульсации не должен превышать 5% [27] (СанПиН 2.2.2/2.4.1340-03). Виды освещения нормируются СП52.13330.2011 [29]*.*

В зависимости от напряжения зрительного аппарата при выполнении работы освещенность на предприятиях делят на восемь разрядов - от наивысшей точности до общего наблюдения за ходом производственного процесса. В таблице 17. приведены нормируемые значения КЕО.

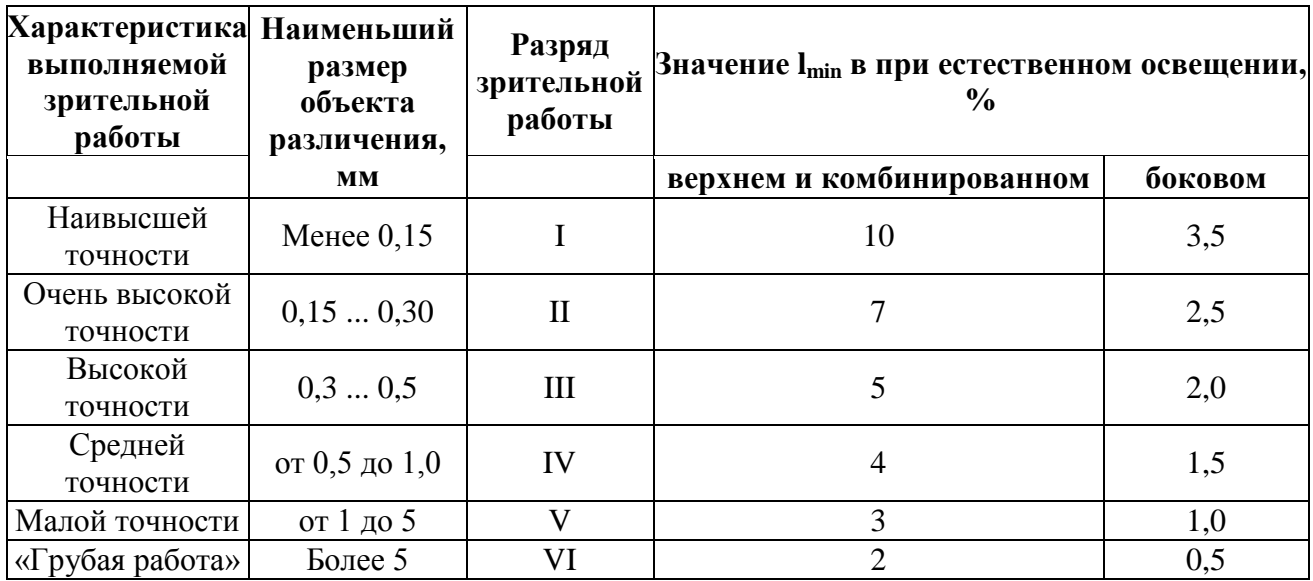

Таблица 17 - Нормируемые значения КЕО [29]

В помещениях, в которых осуществляют работы различной точности, значение КЕО принимают по точности работы, преобладающей в данном производстве. [29]

В данной лаборатории проводятся работы средней точности с наименьшим размером объекта различения более 0,5мм. Разряд зрительной

работы IV. В качестве источника света используются газоразрядные лампы низкого давления белой цветности.

### **5.1.4 Повышенный уровень электромагнитных излучений**

Электромагнитные поля, характеризующиеся напряженностями электрических и магнитных полей, наиболее вредны для организма человека. Основным источником этих проблем, связанных с охраной здоровья людей, использующих в своей работе автоматизированные информационные системы на основе персональных компьютеров, являются дисплеи (мониторы), они представляют собой источники наиболее вредных излучений, неблагоприятно влияющих на здоровье человека.

Так как большинство работ проводится с использованием ПК, то в качестве вредного фактора, следует рассмотреть, электромагнитное излучение. При работе, компьютер образует вокруг себя электромагнитное поле, а при нагревании платы и корпуса монитора, испускает в воздух вредные вещества. Всё это делает воздух очень сухим, слабо ионизированным, со специфическим запахом и тяжёлым для дыхания. Естественно, что такой воздух не может быть полезен для организма и может привести к заболеваниям аллергического характера, болезням органов дыхания и другим расстройствам.

Предельно допустимые значения излучений от ЭВМ в соответствии с СанПиН 2.2.2/2.4.1340-03 [28] приведены в таблице 18.

| Наименование параметров |                                      | ВДУ ЭМП |
|-------------------------|--------------------------------------|---------|
| Напряженность           | в диапазоне частот 5 Гц - 2   25 В/м |         |
| электрического поля     | кГц                                  |         |
|                         | в диапазоне частот 2 кГц - 2,5 В/м   |         |
|                         | $400$ к $\Gamma$ ц                   |         |

Таблица 18 - Допустимые уровни ЭМП, создаваемых ПЭВМ [29]

Продолжение таблицы 18

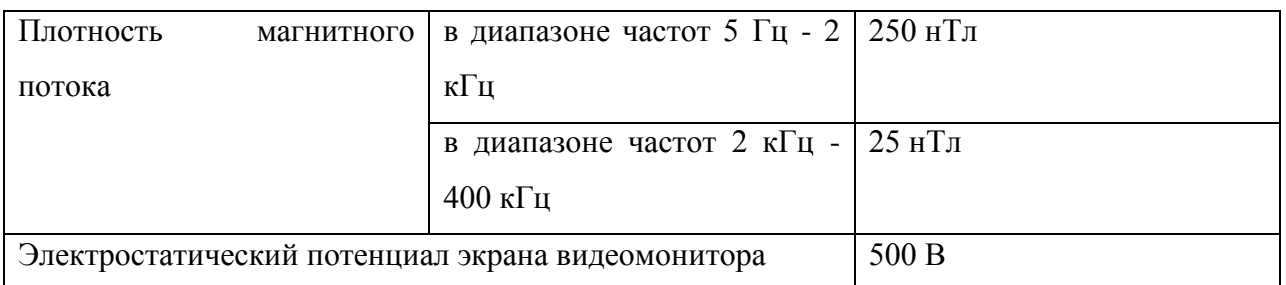

На расстоянии 5-15 см от экрана и корпуса монитора уровни напряженности могут достигать 150 В/м по электрической составляющей, что значительно превышает допустимые значения.

Все дисплеи должны проходить испытания на соответствие требованиям безопасности, например, международным стандартам MRP2, TCO99.

В качестве защитных мер от электромагнитного излучения используются:

– ограничение по времени нахождения персонала на рабочем месте;

– регулярные перерывы между рабочим временем и прогулки на свежем воздухе;

– рациональное размещение оборудования.

В (табл. 19) представлены средства защиты от электромагнитных полей.

Таблица 19 – Средства защиты от излучений оптического диапазона и электромагнитных полей ПЭВМ

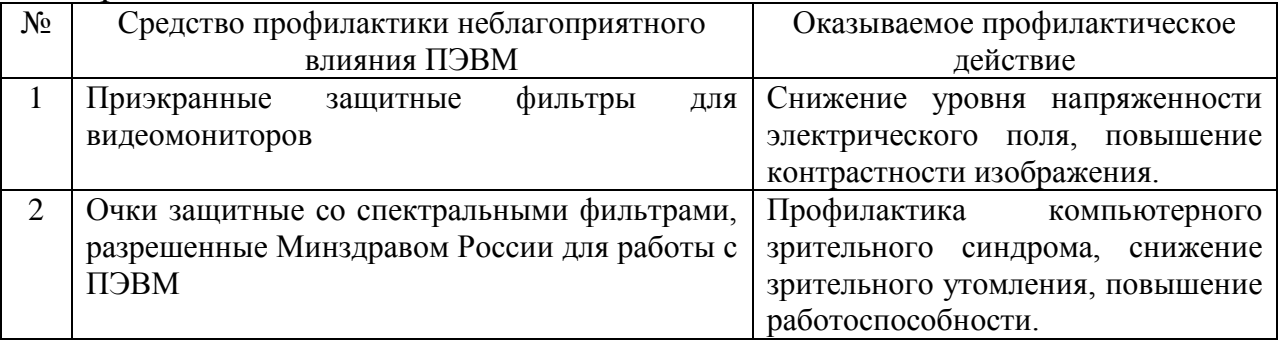

## **5.1.5 Электробезопасность**

Электробезопасность представляет собой систему организационных и технических мероприятий и средств, обеспечивающих защиту людей от вредного и опасного воздействия электрического тока [31] (ГОСТ 12.1.009-76).

В зависимости от индивидуальных показателей человека (масса, рост, строение тела, пол, род занятий), его физического состояния (болезнь, наличие состояния алкогольного опьянения), параметров протекающего тока (сила тока и его частота), состояния окружающей среды зависит поражающее воздействие на организм.

Одним из наиболее опасных параметров являются переменный ток с частотой от 10 до 120 Гц. Наиболее безопасным напряжением для человека является до 12 В, условно безопасным до 36 В. Опасной величиной считается ток, более 1 мА, а смертельным более 100 мА. Опасность поражения человека электрическим током существует во всех случаях, когда используются электрические установки и оборудование. Для предотвращения электрического поражения необходимо по возможности исключить причины поражения, к которым относятся:

- случайные прикосновения к токоведущим частям, находящимся под напряжением;
- появление напряжения на механических частях электрооборудования (корпусах, кожухах и т.д.) в результате повреждения изоляции или других причин;
- появление напряжения на отключённых токоведущих частях, на которых работают люди в результате ошибочного включения;
- возникновения напряжения на поверхности земли или на опорной поверхности.

Согласно ПУЭ (7-е изд.) [32] данная лаборатория относится к категории помещения – без повышенной опасности. Так как в ней учтены все необходимые правила по электробезопасности, это сухое помещение без повышенного напыления, температура воздуха нормальная, пол покрыт изоляционным материалом. Влажность воздуха не превышает 75%, отсутствует токопроводящая пыль, температура не превышает 35°С.

Все сотрудники проходят первичный инструктаж по электробезопасности.

### **5.2 Экологическая безопасность**

Экологическая безопасность – это допустимый уровень негативного воздействия, со стороны природных и антропогенных факторов экологической опасности на окружающую среду и человека.

Работа в кабинете основана на работе за компьютером. Воздействия на окружающую среду будут заключаться в негативном влиянии на атмосферу, поступлении в воздух вредных веществ, при нагревании платы и корпуса компьютера, а также в скоплении пыли на рабочем месте, в результате чего, происходит накопление аэрозолей в помещении.

Негативное воздействие на литосферу характеризуется утилизацией твердых бытовых отходов (бумага, использованные части компьютера, например, батарея питания).

Решения по обеспечению экологической безопасности:

1. для литосферы – вывоз и утилизация частей компьютера на специальных полигонах токсичных отходов, ГОСТ 17.4.3.04-85 [33].

2. для атмосферы – проведение ежедневной влажной уборки на рабочем месте и проветривание помещения. Замена устаревших деталей компьютера на современные устройства, соответствующие передовым технологиям.

#### **5.3 Безопасность в чрезвычайных ситуациях**

Чрезвычайная ситуация – обстановка на определенной территории, сложившаяся в результате аварии, опасного природного явления, стихийного бедствия, которые могут повлечь или повлекли за собой человеческие жертвы, ущерб здоровью людей или окружающей природной среде, согласно ГОСТ Р 22.0.07-95.

В лаборатории кафедры промышленной и медицинской электроники, возможна, чрезвычайная ситуация – пожар.

Пожар – неконтролируемый процесс горения, причиняющий материальный ущерб, вред жизни и здоровью людей, ГОСТ 12.1.004–91 ССБТ.

При работе в кабинете, причиной пожара могут послужить:

- 1. неисправность оборудования и электропроводки;
- 2. перегрузка сети, ведущая к нагреву токоведущих частей и загоранию изоляции;
- 3. короткое замыкание;
- 4. несоблюдение норм и правил пожарной безопасности.

#### **5.3.1 Пожарная безопасность**

Пожаром называется неконтролируемое горение вне специального очага, наносящего материальный ущерб. Согласно ГОСТ 12.1.033 – 81 понятие пожарная безопасность означает состояние объекта, при котором с установленной вероятностью исключается возможность возникновения и развития пожара и воздействия на людей опасных факторов пожара, а также обеспечивается защита материальных ценностей.

Пожарная безопасность предусматривает обеспечение безопасности людей и сохранения материальных ценностей предприятия на всех стадиях его жизненного цикла. Основными системами пожарной безопасности являются системы предотвращения пожара и противопожарной защиты, включая организационно-технические мероприятия.

Помещение лаборатории по степени пожароопасности относится к классу В-4, так как в нем отсутствует выделение пыли и волокон во взвешенном состоянии.

Возникновение пожара при работе с электронной аппаратурой может быть по причинам как электрического, так и неэлектрического характера.

Причины возникновения пожара неэлектрического характера:

а) халатное неосторожное обращение с огнем (курение, оставленные без присмотра нагревательные приборы, использование открытого огня);

Причины возникновения пожара электрического характера: короткое замыкание, перегрузки по току, искрение и электрические дуги, статическое электричество и т. п.

Для устранения причин возникновения пожаров в помещении лаборатории должны проводиться следующие мероприятия:

a) использование только исправного оборудования;

b) проведение периодических инструктажей по пожарной безопасности;

c) назначение ответственного за пожарную безопасность помещений;

d) издание приказов по вопросам усиления пожарной безопасности

e) отключение электрооборудования, освещения и электропитания по окончании работ;

f) курение в строго отведенном месте;

g) содержание путей и проходов для эвакуации людей в свободном состоянии.

Для локализации или ликвидации загорания на начальной стадии используются первичные средства пожаротушения. Первичные средства пожаротушения обычно применяют до прибытия пожарной команды.

Здание должно соответствовать требования пожарной безопасности, а именно, наличие охранно-пожарной сигнализации, плана эвакуации, порошковых огнетушителей с поверенным клеймом, табличек с указанием направления к запасному (эвакуационному) выходу как показано на рисунке.

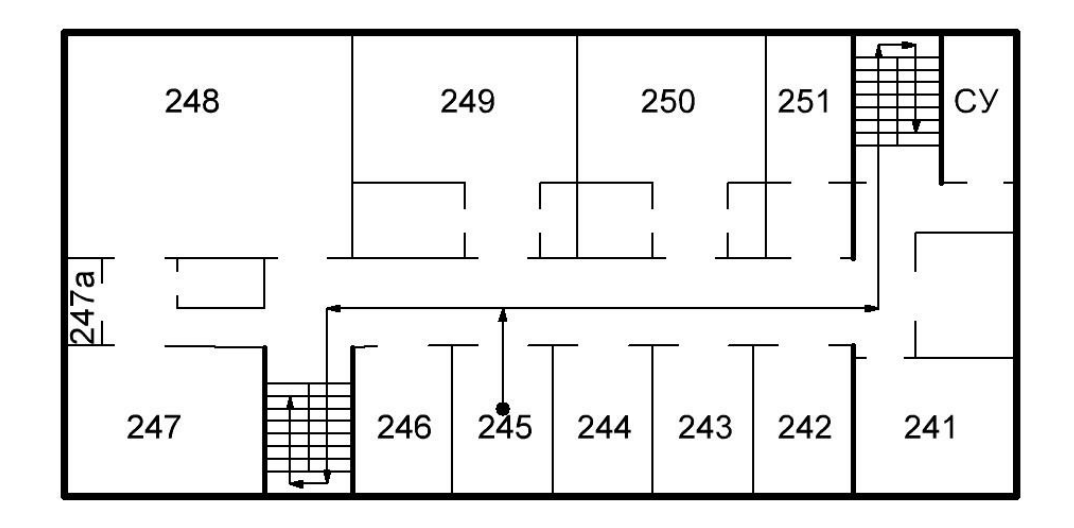

Рисунок 13 - План эвакуации из помещения.

## **5.4 Правовые и организационные вопросы обеспечения безопасности.**

Большое значение в работе имеет организация рабочих мест сотрудников и создание благоприятных условий труда.

Работа в лаборатории обычно отличается малой двигательной активностью, монотонностью, длительным нахождением в закрытом помещении. Всё это вызывает быструю утомляемость и естественно отражается на результатах труда.

В лаборатории площадью  $40<sup>2</sup>$  может работать одновременно не более 8 человек в соответствии СанПиН 2.2.2/2.4.1340-03, следовательно, учтены нормы площади служебного помещения для обеспечения благоприятных условий микроклимата, помещение оборудовано вытяжкой. Глубина стола составляет 1000мм, ширина 1,5м. Расстояние между работающими составляет не менее 1,5м. Ширина прохода составляет около 2м. Плоскости экранов компьютеров расположены перпендикулярно окнам, габариты мебели соответствуют размерам помещения, загромождения нет.

Режим труда и отдыха предусматривает соблюдение определенной длительности непрерывной работы на ПК и перерывов, регламентированных с учетом продолжительности рабочей смены, видов и категории трудовой деятельности.

Трудовая деятельность в лаборатории относится к категории В – творческая работа в режиме диалога с ПК, третья категория тяжести согласно СанПиН 2.2.2/2.4.1340-03 [25].

Количество и длительность регламентированных перерывов, их распределение в течение рабочей смены устанавливается в зависимости от категории работ на ПК и продолжительности рабочей смены. Так как рабочая смена составляет около 8 часов, то перерывы происходят через 1,5- 2,0 часа от начала рабочей смены и через 1,5-2,0 часа после обеденного перерыва продолжительностью 20 минут каждый в соответствии с СанПиН 2.2.2/2.4.1340-03 [25].

#### **ЗАКЛЮЧЕНИЕ**

<span id="page-56-0"></span>В работе произведен выбор инсулиновой помпы, работающей с инсулином ультракороткого действия, в качестве борьбы с сахарным диабетом. Из анализа данных по свойствам инсулина наилучшим образом подходит инсулин Апидра. Он является улучшенной версией существующих на сегодняшний день типов инсулина. Его характеристики идеально подходят для возмещения работы поджелудочной железы, так как начало действия начинается через 10 минут, после ввода в организм. Так же было подтверждено клиническими исследованиями, что время всасывания гормона – инсулина не зависит от массы тела, а значит, упрощает расчеты дозировки.

Составлен алгоритм программы, на основании которого написан код программы на микроконтроллер stm32f4. В нём мы реализовали мигание светодиода каждые 10 секунд – базальный режим, что бы было удобно наблюдать за работой микроконтроллера. И единичного мигания светодиода по нажатию кнопки - это отражает болюсный режим.

В качестве развития данной темы предполагается учесть в коде программы калькулятор для самостоятельного подсчёта дозы гармона – инсулина на микроконтроллере. Так же для точного ввода инъекции необходим контроль датчиком уровня.

Такая работа будет представлять актуальность долгое время, так как она дает возможность людям, страдающим сахарным диабетом, улучшить качество жизни.

### **Список используемых источников**

<span id="page-57-0"></span>1. Мед портал. Сахарный диабет. [Электронный ресурс]

Режим доступа:<http://medportal.ru/enc/endocrinology/Diabetsaharnyj/>

2. Сахарный диабет: виды, симптомы и профилактика заболевания. Лекарственный справочник №5 22/04/2014 [Электронный ресурс]

Режим доступа: [http://www.aif.ru/health/leksprav/saharnyy\\_diabet\\_vidy\\_simptomy\\_i\\_profilakt](http://www.aif.ru/health/leksprav/saharnyy_diabet_vidy_simptomy_i_profilaktika_zabolevaniya) [ika\\_zabolevaniya](http://www.aif.ru/health/leksprav/saharnyy_diabet_vidy_simptomy_i_profilaktika_zabolevaniya)

- 3. Всемирная организация здравоохранения. Диабет. [Электронный ресурс] Режим доступа:<http://www.who.int/diabetes/ru/>
- 4. Все о диабете. Инсулиновая помпа при сахарном диабете. [Электронный ресурс] Режим доступа: [http://adiabetic.ru/lechenie/pompa-pri-saxarnom](http://adiabetic.ru/lechenie/pompa-pri-saxarnom-diabete.html)[diabete.html](http://adiabetic.ru/lechenie/pompa-pri-saxarnom-diabete.html)
- 5. ИНСУЛИНОВАЯ ПОМПА УСТАНОВКА, ВИДЫ, ПРИМЕНЕНИЕ [Электронный ресурс] Режим доступа: <http://www.liveinternet.ru/users/4455035/post391122547>
- 6. И.И. Дедов, В.А. Петеркова. «Инсулиновая помпа» М., 2014 126с.
- 7. Medtronic. Почему инсулиновая помпа лучше инъекций [Электронный ресурс] Режим доступа: [http://www.medtronic](http://www.medtronic-diabetes.ru/giperglikemija.2520.html)[diabetes.ru/giperglikemija.2520.html](http://www.medtronic-diabetes.ru/giperglikemija.2520.html)
- 8. Жизнь с диабетом. Неинвазивные глюкометры облегчение для диабетиков. [Электронный ресурс] Режим доступа: http://sdiabetom.ru/glyukometry/neinvazivnye-glyukometry.html
- 9. Омелон. [Электронный ресурс] Режим доступа:<http://www.omelon.ru/>
- 10. Неинвазивные глюкометры без забора крови (Омелон, Glucotrack): отзывы, инструкции. [Электронный ресурс] Режим доступа: <http://diabethelp.org/izmeryaem/neinvazivnyj-glyukometr.html#i-2>
- 11. Тест полоска. Неинвазивный глюкометр GlucoTrack DF-F получил маркировку CE. [Электронный ресурс] Режим доступа: [http://www.test](http://www.test-poloska.ru/novosti/neinvazivnyy-glyukometr-glucotrack-df-f-poluchil-markirovku-ce/)[poloska.ru/novosti/neinvazivnyy-glyukometr-glucotrack-df-f-poluchil](http://www.test-poloska.ru/novosti/neinvazivnyy-glyukometr-glucotrack-df-f-poluchil-markirovku-ce/)[markirovku-ce/](http://www.test-poloska.ru/novosti/neinvazivnyy-glyukometr-glucotrack-df-f-poluchil-markirovku-ce/)
- 12. Тамаева Т.И. Symphony tCGM System неинвазивный глюкометр / неинвазивный CGMS. [Электронный ресурс] Режим доступа: [https://moidiabet.ru/news/symphony-tcgm-system-neinvazivnii-gljukometr](https://moidiabet.ru/news/symphony-tcgm-system-neinvazivnii-gljukometr-neinvazivnii-cgms)[neinvazivnii-cgms](https://moidiabet.ru/news/symphony-tcgm-system-neinvazivnii-gljukometr-neinvazivnii-cgms)
- 13. Е.А. Андрианова . «Использование препаратов инсулина ультракороткого действия в инсулиновых помпах» - М.,2012.
- 14. Современная классификация инсулинов . [Электронный ресурс]

Режим доступа:

[http://www.spruce.ru/internal/endocrinology/diabetes/insulin\\_04.html](http://www.spruce.ru/internal/endocrinology/diabetes/insulin_04.html)

- 15. Бирюкова Е.В. «Эффективный и безопасный контроль гликемии с помощью инсулина глулизин». – М. 2011.С.В.Тишковский, Л.В. Никонова, И.П. Дорошкевич. «Роль нового аналога инсулина ультракороткого действия Апидра (глузин) в коррекции гликемии» - 2011.
- 16. Бирюкова Е.В., Гарбузова М.А. «Эффективный и безопасный контроль гликемии с помощью инсулина Апидра – залог успешной профилактики сосудистых осложнений сахарного диабета» - М., 2010.
- 17. О.В. Стотикова, Е.С. Дёмина, О.А. Линева, М.А. Барская. «Опыт применения инсулина Апидра в помповой терапии сахарного диабета» - М.,2012.

18. Diabet-med.com. Ультракороткий инсулин Хумалог, НовоРапид и Апидра. Человеческий короткий инсулин. . [Электронный ресурс]

Режим доступа:<http://diabet-med.com/xumalog-novorapid-apidra/>

- 19. В.А. Петеркова, Т.Л. Кураева, *ЕЛ.* Андрианова. Л. Н. Щербачева. В.П. Максимова. Е.В. Титович. «Опыт применения аналога человеческого инсулина ультракороткого действия НовоРапид (Аспарт) у детей». – М., 2003.
- 20. Дедов И.И., Шестакова М.В., Аметов А.С., Анциферов М.Б., Галстян Г.Р., Майоров А.Ю., Мкртумян А.М., Петунина Н.А., Сухарева О.Ю. «Инициация и интенсификация сахароснижающей терапии у больных сахарным диабетом 2 типа: обновление консенсуса совета экспертов Российской ассоциации эндокринологов». – М. 2015.
- 21. ГОСТ 12.0.003–74.ССБТ. Опасные и вредные производственные факторы. Классификация.
- 22. СанПиН 2.2.1/2.1.1.1278-03. Гигиенические требования к естественному, искусственному и совмещенному освещению жилых и общественных зданий. – М.: Госкомсанэпиднадзор, 2003.
- 23. СанПиН 2.2.4.548-96. Гигиенические требования к микроклимату производственных помещений.
- 24. СН 2.2.4/2.1.8.562–96. Шум на рабочих местах, в помещениях жилых, общественных зданий и на территории жилой застройки. М.: Минздрав России, 1997.
- 25. СанПиН 2.2.2/2.4.1340-03. Гигиенические требования к персональным электронно-вычислительным машинам и организации работы. М.: Минздрав России, 2003.
- 26. ГОСТ 12.1.003-83. ССБТ. Общие требования безопасности. М.: Издательство стандартов, 2002. – 13 с.
- 27. СНиП 23-03-2003. Защита от шума. М.: Госстрой России, 2004. 34 с.
- 28. СП52.13330.2011. Естественное и искусственное освещение. М.: 2011.
- 29. ГОСТ 12.1.005-88. Система стандартов безопасности труда (ССБТ) М.: Стандартинформ, 2008.
- 30. Р 2.2.2006-05. Руководство гигиенической оценке факторов рабочей среды и трудового процесса. Критерии и классификация условий труда.
- 31. ГОСТ 30494-2011. Здания жилые и общественные. Параметры микроклимата в помещениях. М.: Стандартинформ, 2013.
- 32. ГОСТ 12.1.009-76 межгосударственный стандарт система стандартов безопасности труда.
- 33. Правила устройства электроустановок. 7-е изд. СПб.: ДЕАН, 2013. 704с.
- 34. ГОСТ 17.4.3.04-85. Охраны природы. Почвы. Общие требования к контролю и охране от загрязнения.
- 35. ТОИ Р-45-084-01. Типовая инструкция по охране труда при работе на персональном компьютере.
- 36. Федеральный закон от 10.01.2002 N 7-ФЗ (ред. от 03.07.2016) "Об охране окружающей среды"
- 37. Федеральный закон от 22.07.2008 N 123-ФЗ (ред. от 03.07.2016) "Технический регламент о требованиях пожарной безопасности"
- 38. Статья 219 ТК РФ. Право работника на труд в условиях, отвечающих требованиям охраны труда

### **Приложение А**

<span id="page-61-0"></span>#define PULSE\_TIME 10 //время подачи импульса в мс #define PAUSE\_TIME 10 //время между подачами импульса в секундах

#include "stm32f4xx.h" #include "stm32f429i\_discovery.h" #include "clock\_control.h" #include "GPIO.h"

void Timer\_Initialization (void); void Gpio\_initialization (void); void Delay( IO uint32 t time);

uint8\_t flag = 0; uint8 t counter\_delay = PAUSE\_TIME;

int main(void)

 $\{$ 

RCC\_Configuration();

NVIC SetPriority(SysTick IROn, 0); NVIC\_SetPriority(EXTI0\_IRQn, 2); NVIC SetPriority(TIM6 DAC\_IRQn, 3);

//SysTick - таймер. Выполняется прерывание 1000 раз в секунду. SysTick\_Config(SystemCoreClock / 1000);

Delay(1000);

 $\{$ 

Gpio\_initialization();

Timer\_Initialization();

```
while (1)if (flag == 1)
     {
           GPIO_SetBits(GPIOG, GPIO_Pin_13);
           Delay(PULSE_TIME);
           GPIO_ResetBits(GPIOG, GPIO_Pin_13);
           TIM_SetCounter(TIM6, 0); //сброс счетчика
```
counter\_delay = PAUSE\_TIME;

```
flag = 0;
                }
           }
}
void Timer_Initialization (void)
{
       RCC_APB1PeriphClockCmd(RCC_APB1Periph_TIM6, ENABLE);
       TIM_TimeBaseInitTypeDef Time_Timer;
       TIM_TimeBaseStructInit(&Time_Timer);
      /* Делитель учитывается как ТIM_Prescaler + 1, поэтому отнимаем 1 */
      Time Timer.TIM Prescaler = 9000-1;
      Time_Timer.TIM_Period = 10000;
      Time_Timer.TIM_ClockDivision = TIM_CKD_DIV1;
       TIM_TimeBaseInit(TIM6, &Time_Timer);
       /* Разрешаем прерывание по обновлению (в данном случае -
        * по переполнению) счётчика таймера TIM6.
        */
       TIM_ITConfig(TIM6, TIM_IT_Update, ENABLE);
       /* Включаем таймер */
       TIM_Cmd(TIM6, ENABLE);
       NVIC_EnableIRQ(TIM6_DAC_IRQn);
}
//прерывание таймера
void TIM6_DAC_IRQHandler()
\{counter_delay--;
     GPIO_ToggleBits(GPIOG, GPIO_Pin_14);
     if (counter delay == 0)
     \{flag = 1:
           counter_delay = PAUSE TIME;
     }
     TIM_ClearITPendingBit(TIM6, TIM_IT_Update);
}
void EXTI0_IRQHandler()
{
     if (EXTI_GetITStatus(EXTI_Line0) != RESET)
     { //прерываение по кнопке
           flag = 1;
           EXTI_ClearITPendingBit(EXTI_Line0);
```

```
}
}
__IO volatile uint32_t TimmingDelay;
void Delay(__IO uint32_t time)
{
  TimmingDelay = time;
 while(TimmingDelay != 0)
{}
}
void SysTick_Handler(void)
{
 if(TimmingDelay != 0)
  {
   TimmingDelay --;
   }
}
```